# 计算几何模板

**ACM@HIT**

**Author: jerrybond**

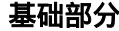

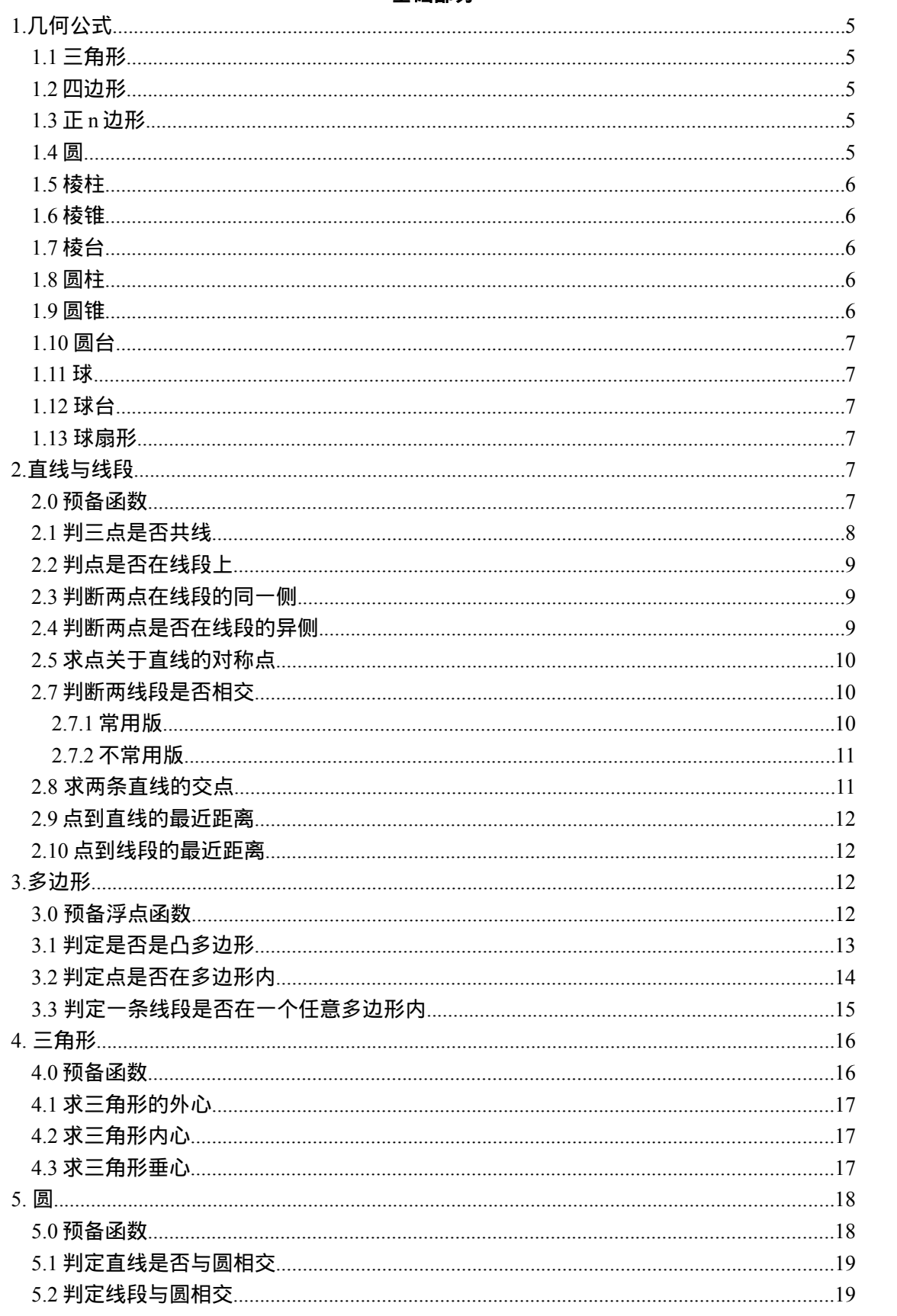

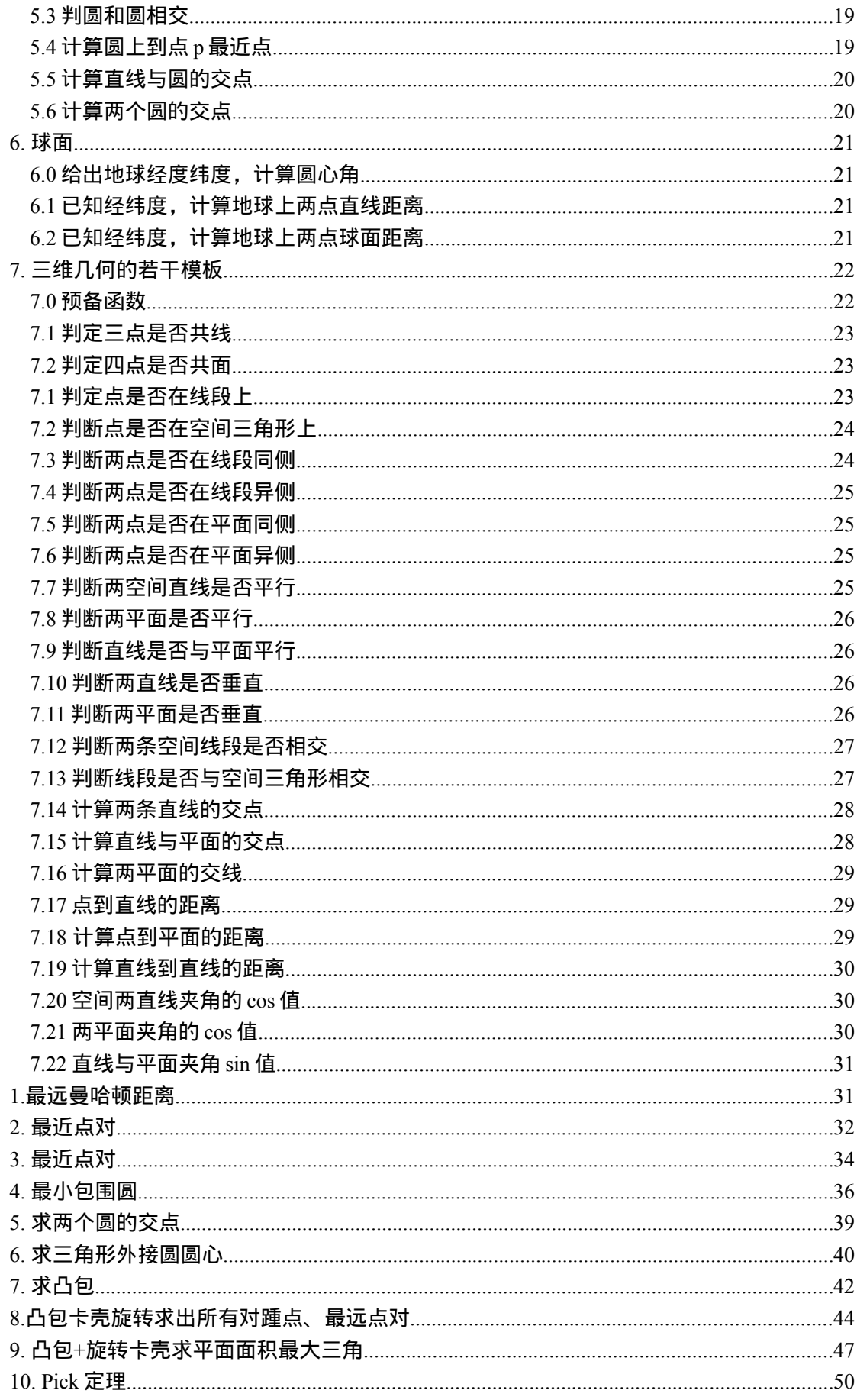

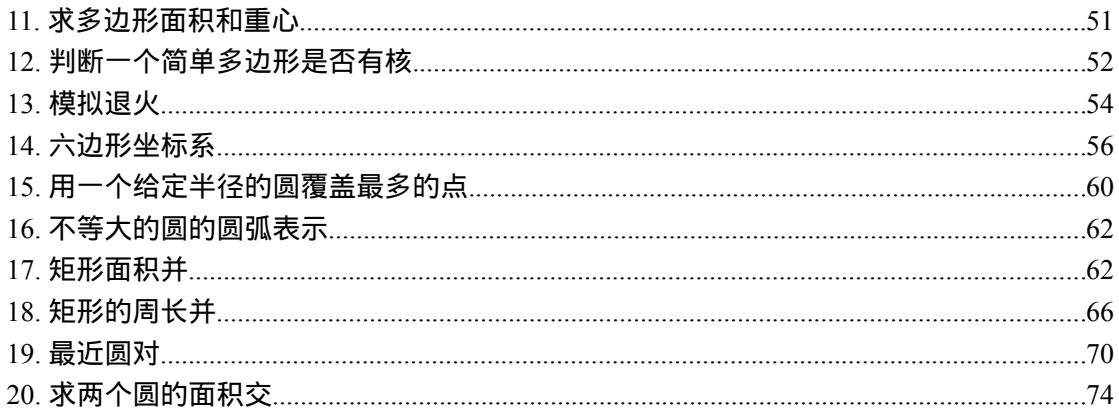

## <span id="page-4-3"></span>**1.**几何公式

### <span id="page-4-2"></span>**1.1** 三角形

- 1. 半周长 P=(a+b+c)/2
- 2. 面积 S=aHa/2=absin(C)/2=sqrt(P(P-a)(P-b)(P-c))
- 3. 中线 Ma=sqrt(2(b^2+c^2)-a^2)/2=sqrt(b^2+c^2+2bccos(A))/2
- 4. 角平分线 Ta=sqrt(bc((b+c)^2-a^2))/(b+c)=2bccos(A/2)/(b+c)
- 5. 高线 Ha=bsin(C)=csin(B)=sqrt(b^2-((a^2+b^2-c^2)/(2a))^2)
- 6. 内切圆半径 r=S/P=asin(B/2)sin(C/2)/sin((B+C)/2) =4Rsin(A/2)sin(B/2)sin(C/2)=sqrt((P-a)(P-b)(P-c)/P)  $=P \tan(A/2) \tan(B/2) \tan(C/2)$
- 7. 外接圆半径 R=abc/(4S)=a/(2sin(A))=b/(2sin(B))=c/(2sin(C))

### <span id="page-4-1"></span>**1.2** 四边形

- D1,D2 为对角线,M 对角线中点连线,A 为对角线夹角
- 1. a^2+b^2+c^2+d^2=D1^2+D2^2+4M^2
- 2. S=D1D2sin(A)/2
- (以下对圆的内接四边形)
- 3. ac+bd=D1D2
- 4. S=sqrt((P-a)(P-b)(P-c)(P-d)),P 为半周长

### <span id="page-4-0"></span>**1.3** 正 **n** 边形

- R 为外接圆半径,r 为内切圆半径
- 1. 中心角 A=2PI/n
- 2. 内角 C=(n-2)PI/n
- 3. 边长 a=2sqrt(R^2-r^2)=2Rsin(A/2)=2rtan(A/2)
- 4. 面积 S=nar/2=nr^2tan(A/2)=nR^2sin(A)/2=na^2/(4tan(A/2))

#### <span id="page-5-4"></span>**1.4** 圆

- 1. 弧长 l=rA
- 2. 弦长 a=2sqrt(2hr-h^2)=2rsin(A/2)
- 3. 弓形高 h=r-sqrt(r^2-a^2/4)=r(1-cos(A/2))=atan(A/4)/2
- 4. 扇形面积 S1=rl/2=r^2A/2
- 5. 弓形面积 S2=(rl-a(r-h))/2=r^2(A-sin(A))/2

### <span id="page-5-3"></span>**1.5** 棱柱

- 1. 体积 V=Ah,A 为底面积,h 为高
- 2. 侧面积 S=lp,l 为棱长,p 为直截面周长
- 3. 全面积 T=S+2A

#### <span id="page-5-2"></span>**1.6** 棱锥

1. 体积 V=Ah/3,A 为底面积,h 为高 (以下对正棱锥) 2. 侧面积 S=lp/2,l 为斜高,p 为底面周长 3. 全面积 T=S+A

### <span id="page-5-1"></span>**1.7** 棱台

1. 体积 V=(A1+A2+sqrt(A1A2))h/3,A1.A2 为上下底面积,h 为高 (以下为正棱台) 2. 侧面积 S=(p1+p2)|/2,p1.p2 为上下底面周长,l 为斜高 3. 全面积 T=S+A1+A2

#### <span id="page-5-0"></span>**1.8** 圆柱

- 1. 侧面积 S=2PIrh
- 2. 全面积 T=2PIr(h+r)
- 3. 体积 V=PIr^2h

### <span id="page-6-4"></span>**1.9** 圆锥

- 1. 母线 l=sqrt(h^2+r^2)
- 2. 侧面积 S=PIrl
- 3. 全面积 T=PIr(l+r)
- 
- 
- 4. 体积 V=PIr^2h/3

### <span id="page-6-3"></span>**1.10** 圆台

<span id="page-6-0"></span>**1.11** 球

- 1. 母线 l=sqrt(h^2+(r1-r2)^2)
- 
- 
- 
- 
- 
- 
- 
- 
- 
- 
- 
- 
- 
- 
- 
- 
- 
- 
- 2. 侧面积 S=PI(r1+r2)l
- 
- 
- 
- 
- 
- 
- 
- 
- 
- 
- -
- 
- 3. 全面积 T=PIr1(l+r1)+PIr2(l+r2)
	-
- 
- 
- 4. 体积 V=PI(r1^2+r2^2+r1r2)h/3

1. 全面积 T=4PIr^2 2. 体积 V=4PIr^3/3

<span id="page-6-2"></span>**1.12** 球台

### <span id="page-6-1"></span>**1.13** 球扇形

1. 侧面积 S=2PIrh

- 
- 3. 体积 V=PIh(3(r1^2+r2^2)+h^2)/6
- 
- 

2. 全面积 T=PI(2rh+r1^2+r2^2)

- 
- 

1. 全面积 T=PIr(2h+r0),h 为球冠高,r0 为球冠底面半径 2. 体积 V=2PIr^2h/3

7

## <span id="page-7-1"></span>**2.**直线与线段

### <span id="page-7-0"></span>**2.0** 预备函数

#### **//**结构定义与宏定义

```
#include<stdio.h>
#include<string.h>
#include<stdlib.h>
#include <math.h>
#define eps 1e-8
#define zero(x) (((x) > 0?(x):-(x))<eps)
struct point
{
   double x,y;
};
struct line
{
   point a,b;
};
```
#### **//**计算 **cross product (P1-P0)x(P2-P0)**

```
double xmult(point p1,point p2,point p0)
{
  return (p1.x-p0.x)*(p2.y-p0.y)-(p2.x-p0.x)*(p1.y-p0.y);}
double xmult(double x1,double y1,double x2,double y2,double x0,double y0)
{
   return (x1-x0)*(y2-y0)-(x2-x0)*(y1-y0);
}
```
#### **//**计算 **dot product (P1-P0).(P2-P0)**

```
double dmult(point p1,point p2,point p0)
```

```
{
  return (p1.x-p0.x)*(p2.x-p0.x)+(p1.y-p0.y)*(p2.y-p0.y);}
double dmult(double x1,double y1,double x2,double y2,double x0,double y0)
{
```

```
return (x1-x0)*(x2-x0)+(y1-y0)*(y2-y0);
```
}

#### **//**两点距离

```
double distance(point p1,point p2)
{
  return sqrt((p1.x-p2.x)*(p1.x-p2.x)+(p1.y-p2.y)*(p1.y-p2.y));}
double distance(double x1,double y1,double x2,double y2)
{
  return sqrt((x1-x2)*(x1-x2)+(y1-y2)*(y1-y2));}
```
### <span id="page-8-1"></span>**2.1** 判三点是否共线

```
int dots inline(point p1,point p2,point p3)
{
   return zero(xmult(p1,p2,p3));
}
```

```
2.2 判点是否在线段上
```
#### **//**判点是否在线段上**,**包括端点(下面为两种接口模式)

```
int dot online in(point p,line l)
{
  return zero(xmult(p,l.a,l.b))&&(l.a.x-p.x)*(l.b.x-p.x)\leq ps&(l.a.y-p.y)*(l.b.y-p.y)\leqeps;}
int dot online in(point p,point l1,point l2)
{
  return zero(xmult(p,l1,l2))&&(l1.x-p.x)*(l2.x-p.x)<eps&&(l1.y-p.y)*(l2.y-p.y)<eps;
}
 // 判点是否在线段上, 不包括端点
int dot_online_ex(point p,line l)
{
  return dot online in(p,l)\&\&(!zero(p.x-l.a.x)||!zero(p.y-l.a.y))&&([zero(p.x-l.b.x)]|!zero(p.y-l.b.y));
```
}

### <span id="page-9-2"></span>**2.3** 判断两点在线段的同一侧

#### **//**判两点在线段同侧**,**点在线段上返回 **0**

```
int same_side(point p1,point p2,line l)
{
  return xmult(l.a,p1,l.b)*xmult(l.a,p2,l.b)>eps;}
int same side(point p1,point p2,point 11,point 12){
  return xmult(l1,p1,l2)*xmult(l1,p2,l2)>eps;
}
```
### <span id="page-9-1"></span>**2.4** 判断两点是否在线段的异侧

#### **//**判两点在线段异侧**,**点在线段上返回 **0**

```
int opposite side(point p1,point p2,line l)
{
   return xmult(l.a,p1,l.b)*xmult(l.a,p2,l.b)<-eps;
}
int opposite_side(point p1,point p2,point l1,point l2)
{
  return xmult(11,p1,12)*xmult(11,p2,12)<-eps;
}
```
### <span id="page-9-0"></span>**2.5** 求点关于直线的对称点

```
// 点关于直线的对称点 // by lyt
// 缺点:用了斜率
// 也可以利用"点到直线上的最近点"来做,避免使用斜率。
point symmetric point(point p1, point l1, point l2)
{
   point ret;
  if (11.x > 12.x - eps & 11.x < 12.x + eps) {
   ret.x = (2 * 11.x - p1.x);
    ret.y = p1.y;
   }
```

```
 else
   {
     double k = (11.y - 12.y) / (11.x - 12.x);ret.x = (2*k*k*11.x + 2*k*p1.y - 2*k*11.y - k*k*p1.x + p1.x) / (1 + k*k);ret.y = p1.y - (ret.x - p1.x) / k;
   }
   return ret;
}
```
### <span id="page-10-1"></span>**2.7** 判断两线段是否相交

#### <span id="page-10-0"></span>**2.7.1** 常用版

```
//定义点
struct Point
{
   double x;
   double y;
};
typedef struct Point point;
//叉积
double multi(point p0, point p1, point p2)
{
  return ( p1.x - p0.x )*( p2.y - p0.y )-( p2.x - p0.x )*( p1.y - p0.y );
}
```

```
//相交返回 true,否则为 false, 接口为两线段的端点
bool isIntersected(point s1,point e1, point s2,point e2)
{
  return (max(s1.x,e1.x) \geq min(s2.x,e2.x)) \&&(\text{max}(s2.x,e2.x)) \ge \text{min}(s1.x,e1.x)) \&&(\text{max}(s1.y,e1.y) \geq \text{min}(s2.y,e2.y)) \&&(max(s2.y,e2.y) \geq min(s1.y,e1.y)) &&
       (multi(s1,s2,e1)*multi(s1,e1,e2)>0) & &
       (multi(s2, s1, e2)*multi(s2, e2, e1) > 0);
```
}

### <span id="page-11-1"></span>**2.7.2** 不常用版

#### **//**判两线段相交**,**包括端点和部分重合

```
int intersect in(line u,line v)
{
  if (!dots_inline(u.a,u.b,v.a)||!dots_inline(u.a,u.b,v.b))
     return !same_side(u.a,u.b,v)&&!same_side(v.a,v.b,u);
  return dot online in(u.a,v)||dot online in(u.b,v)||dot online in(v.a,u)||dot online in(v.b,u);
}
int intersect in(point u1,point u2,point v1,point v2)
{
  if (!dots inline(u1,u2,v1)||!dots inline(u1,u2,v2))
     return !same_side(u1,u2,v1,v2)&&!same_side(v1,v2,u1,u2);
             return dot online in(u1,v1,v2)||dot online in(u2,v1,v2)||dot online in(v1,u1,u2)||
dot online in(v2,u1,u2);
}
```
#### **//**判两线段相交**,**不包括端点和部分重合

```
int intersect_ex(line u,line v)
{
  return opposite_side(u.a,u.b,v)&&opposite_side(v.a,v.b,u);
}
int intersect ex(point u1, point u2, point v1, point v2){
  return opposite_side(u1,u2,v1,v2)&&opposite_side(v1,v2,u1,u2);
}
```
### <span id="page-11-0"></span>**2.8** 求两条直线的交点

#### **//**计算两直线交点**,**注意事先判断直线是否平行**! //**线段交点请另外判线段相交**(**同时还是要判断是否平行**!)**

```
point intersection(point u1,point u2,point v1,point v2)
{
   point ret=u1;
  double t=(u1.x-v1.x)*(v1.y-v2.y)-(u1.y-v1.y)*(v1.x-v2.x))/((u1.x-u2.x)*(v1.y-v2.y)-(u1.y-u2.y)*(v1.x-v2.x));ret.x+=(u2.x-u1.x)*t;ret.y+=(u2.y-u1.y)*t; return ret;
}
```
### <span id="page-12-3"></span>**2.9** 点到直线的最近距离

```
point ptoline(point p,point l1,point l2)
{
   point t=p;
   t.x+=l1.y-l2.y,t.y+=l2.x-l1.x;
   return intersection(p,t,l1,l2);
}
```
### <span id="page-12-2"></span>**2.10** 点到线段的最近距离

```
point ptoseg(point p,point l1,point l2)
{
   point t=p;
  t.x+=11.y-12.y,t.y+=12.x-11.x;if (xmult(11,t,p)*xmult(12,t,p)>eps)return distance(p,l1)<distance(p,l2)?l1:l2;
   return intersection(p,t,l1,l2);
}
```
## <span id="page-12-1"></span>**3.**多边形

### <span id="page-12-0"></span>**3.0** 预备浮点函数

#include <stdlib.h> #include<stdio.h> #include<string.h> #include <math.h> #define MAXN 1000

#### **//offset** 为多变形坐标的最大绝对值

#define offset 10000 #define eps 1e-8

#### **//**浮点数判 **0**

```
#define zero(x) (((x) > 0?(x):-(x))<eps)
```
#### **//**浮点数判断符

#define  $sign(x) ((x) > eps?1:((x) < -eps?2:0))$ 

#### **//**定义点

```
struct point
{
   double x,y;
}pt[MAXN ];
```
#### **//**定义线段

```
struct line
{
   point a,b;
};
```
#### **//**叉积

double xmult(point p1,point p2,point p0)

```
{
  return (p1.x-p0.x)*(p2.y-p0.y)-(p2.x-p0.x)*(p1.y-p0.y);}
```
### <span id="page-13-0"></span>**3.1** 判定是否是凸多边形

#### **//**判定凸多边形**,**顶点按顺时针或逆时针给出**,**允许相邻边共线**,**是凸多边形返回 **1**,否则返回 **0** int is convex(int n,point\* p)

```
{
  int i, s[3] = \{1,1,1\};
  for (i=0; i \leq n \& 8 \& 1 \& 2 \}; i++)s[ sign(xmult(p[(i+1)\%n],p[(i+2)\%n],p[i]))]=0;return s[1] |s[2];
}
```
#### **//**判凸行,顶点按顺时针或逆时针给出**,**不允许相邻边共线**,**是凸多边形返回 **1**,否则返回 **0**

```
int is convex v2(int n, point * p){
    int i,s[3]={1,1,1};
   for (i=0; i \leq n \& 8 \& 5[0] \& 8 \& 5[1] \& 5[2]; i++)s[\text{sign}(xmult(p[(i+1)\%n],p[(i+2)\%n],p[i]))]=0;
```

```
 return s[0]&&s[1]|s[2];
```
}

### <span id="page-14-0"></span>**3.2** 判定点是否在多边形内

#### **//**判点在凸多边形内或多边形边上时返回 **1**,严格在凸多边形外返回 **0**

```
int inside convex(point q, int n, point * p){
  int i,s[3]=\{1,1,1\};
   for (i=0; i \leq n \& \& s[1] | s[2]; i++)s[\text{sign}(\text{xmult}(p[(i+1)\%n],q,p[i]))]=0;
  return s[1] |s[2];
}
```
#### **//**判点严格在凸多边形内返回 **1,**在边上或者严格在外返回 **0**

```
int inside_convex_v2(point q,int n,point* p)
{
  int i,s[3]=\{1,1,1\};
  for (i=0; i \leq n \& \& s[0] \& \& s[1] | s[2]; i++)s[\text{sign}(\text{xmult}(p[(i+1)\%n],q,p[i]))]=0;
  return s[0]&&s[1]|s[2];
}
```
#### **//**判点在任意多边形内**,**顶点按顺时针或逆时针给出

**//on\_edge** 表示点在多边形边上时的返回值**, offset** 为多边形坐标上限**,**严格在内返回 **1**,严格 在外返回 **0** int inside  $polygon(point q, int n, point * p, int on edge=2)$ { point q2;

```
 int i=0,count;
while (i\leq n)for (count=i=0,q2.x=rand() + offset,q2.y=rand() + offset;i \leq n;i++) {
     if (zero(xmult(q,p[i],p[i+1)\%n]))\&&(p[i].x-q.x)*(p[i+1)\%n].x-q.x)\&(p[x]&\&(p[i], y-q,y)*(p[(i+1)\%n], y-q,y)\leq eps)return on edge;
      else if (zero(xmult(q,q2,p[i])))
         break;
```

```
else if (xmult(q,p[i],q2)*xmult(q,p[(i+1)\%n],q2) <-eps\&&
```

```
xmult(p[i], q, p[(i+1)\%n])^* xmult(p[i], q2, p[(i+1)\%n]) < -eps) count++;
      }
   return count&1;
}
```
### <span id="page-15-0"></span>**3.3** 判定一条线段是否在一个任意多边形内

#### **//**预备函数

```
inline int opposite side(point p1,point p2,point l1,point l2)
{
  return xmult(l1,p1,l2)*xmult(l1,p2,l2)<-eps;
}
inline int dot online in(point p,point l1,point l2)
{
  return zero(xmult(p,l1,l2))&&(l1.x-p.x)*(l2.x-p.x)<eps&&(l1.y-p.y)*(l2.y-p.y)<eps;
}
```
#### **//**判线段在任意多边形内**,**顶点按顺时针或逆时针给出**,**与边界相交返回 **1**

```
int inside polygon(point 11,point 12,int n,point*){
  point t[MAXN],tt;
  int i, j, k=0;
  if (!inside_polygon(l1,n,p)||!inside_polygon(l2,n,p))
      return 0;
  for (i=0; i \le n; i++) {
     if (opposite side(l1,l2,p[i],p[(i+1)%n])&&opposite side(p[i],p[(i+1)%n],l1,l2))
         return 0;
     else if (dot online in(11,p[i],p[(i+1)\%n])))
        t[k++]=11;else if (dot online in(12,p[i],p[(i+1)\%n]))t[k++]=12;else if (dot online in(p[i],11,12))
        t[k++]=p[i]; }
  for (i=0; i \leq k; i++)for (j=i+1; j\leq k; j++) {
        tt.x=(t[i].x+t[i].x)/2;tt.y=(t[i].y+t[i].y)/2;
```

```
 if (!inside_polygon(tt,n,p))
            return 0;
      }
   return 1;
}
```
<span id="page-16-1"></span>**4.**三角形

### <span id="page-16-0"></span>**4.0** 预备函数

#include <math.h>  $\#$ include  $\leq$ string.h $>$ #include <stdlib.h> #include<stdio.h> **//**定义点 struct point {

 double x,y; }; typedef struct point point;

#### **//**定义直线

```
struct line
{
   point a,b;
};
typedef struct line line;
//两点距离
double distance(point p1,point p2)
{
     return sqrt((p1.x-p2.x)*(p1.x-p2.x)+(p1.y-p2.y)*(p1.y-p2.y));
}
//两直线求交点
point intersection(line u,line v)
{
     point ret=u.a;
     double t=(u.a.x-v.a.x)*(v.a.y-v.b.y)-(u.a.y-v.a.y)*(v.a.x-v.b.x))
```

```
/((u.a.x-u.b.x)*(v.a.y-v.b.y)-(u.a.y-u.b.y)*(v.a.x-v.b.x));
```

```
ret.x+=(u.b.x-u.a.x)*t;ret.y+=(u.b.y-u.a.y)*t;return ret;
}
```
### <span id="page-17-1"></span>**4.1** 求三角形的外心

point circumcenter(point a,point b,point c)

```
line u,v;
u.a.x=(a.x+b.x)/2;u.a.y=(a.y+b.y)/2;u.b.x=u.a.x-a.y+b.y;u.b.y=u.a.y+a.x-b.x;v.a.x=(a.x+c.x)/2;v.a.y=(a.y+c.y)/2;v.b.x=v.a.x-a.y+c.y;v.b.y=v.a.y+a.x-c.x;
return intersection(u,v);
```

```
}
```
{

{

### <span id="page-17-0"></span>**4.2** 求三角形内心

```
point incenter(point a,point b,point c)
```

```
line u,v;
double m,n;
u.a=a;
m = \frac{atan2(b.y-a.y,b.x-a.x)}{;
n=atan2(c.y-a.y,c.x-a.x);u.b.x=u.a.x+cos((m+n)/2);u.b.y=u.a.y+sin((m+n)/2);v.a=b;
m = \tan 2(a.y-b.y,a.x-b.x);n=atan2(c.y-b.y,c.x-b.x);v.b.x=v.a.x+cos((m+n)/2);v.b.y=v.a.y+sin((m+n)/2);
```
return intersection(u,v);

```
}
```
### <span id="page-18-1"></span>**4.3** 求三角形垂心

```
point perpencenter(point a,point b,point c)
{
     line u,v;
     u.a=c;
     u.b.x=u.a.x-a.y+b.y;u.b.y=u.a.y+a.x-b.x;
     v.a=b;
     v.b.x=v.a.x-a.y+c.y;
     v.b.y=v.a.y+a.x-c.x;
     return intersection(u,v);
}
```
<span id="page-18-0"></span>**5.**圆

### <span id="page-18-2"></span>**5.0** 预备函数

```
#include <math.h>
#include <stdlib.h>
#include <stdio.h>
\#include \leqstring.h>#define eps 1e-8
struct point
{
   double x,y;
};
typedef struct point point;
double xmult(point p1,point p2,point p0)
{
   return (p1.x-p0.x)*(p2.y-p0.y)-(p2.x-p0.x)*(p1.y-p0.y);
}
double distance(point p1,point p2)
{
```

```
return sqrt((p1.x-p2.x)*(p1.x-p2.x)+(p1.y-p2.y)*(p1.y-p2.y));
}
//点到直线的距离
double disptoline(point p,point l1,point l2)
{
   return fabs(xmult(p,l1,l2))/distance(l1,l2);
}
//求两直线交点
point intersection(point u1,point u2,point v1,point v2)
{
   point ret=u1;
  double t=((u1.x-v1.x)*(v1.y-v2.y)-(u1.y-v1.y)*(v1.x-v2.x))/((u1.x-u2.x)*(v1.y-v2.y)-(u1.y-u2.y)*(v1.x-v2.x));ret.x+=(u2.x-u1.x)*t;ret.y+=(u2.y-u1.y)*t; return ret;
}
```
### <span id="page-19-1"></span>**5.1** 判定直线是否与圆相交

```
//判直线和圆相交,包括相切
int intersect line circle(point c,double r,point l1,point l2)
{
  return disptoline(c,l1,l2)<r+eps;
}
```
### <span id="page-19-0"></span>**5.2** 判定线段与圆相交

```
int intersect seg circle(point c,double r, point l1,point l2)
{
  double t1 = distance(c, l1) - r, t2 = distance(c, l2) - r;point t=c;
  if (t1< eps||t2< eps|| return t1>-eps||t2>-eps;
  t.x+=11.y-12.y;t.y+=12.x-11.x;return xmult(l1,c,t)*xmult(l2,c,t)<eps&&disptoline(c,l1,l2)-r<eps;
}
```
### <span id="page-20-2"></span>**5.3** 判圆和圆相交

```
int intersect circle circle(point c1,double r1,point c2,double r2)
{
   return distance(c1,c2)<r1+r2+eps&&distance(c1,c2)>fabs(r1-r2)-eps;
}
```
### <span id="page-20-1"></span>**5.4** 计算圆上到点 **p** 最近点

#### //当 p 为圆心时, 返回圆心本身

```
point dot to circle(point c,double r,point p)
{
   point u,v;
  if (distance(p, c) <eps)
      return p;
  u.x=c.x+r*fabs(c.x-p.x)/distance(c,p);u.y=c.y+r*fabs(c.y-p.y)/distance(c,p)*((c.x-p.x)*(c.y-p.y)<0?-1:1);
   v.x=c.x-r*fabs(c.x-p.x)/distance(c,p);
  v.y=c.y-r*fabs(c.y-p.y)/distance(c,p)*((c.x-p.x)*(c.y-p.y)<0?-1:1);
  return distance(u, p) < distance(v, p)?u:v;
}
```
### <span id="page-20-0"></span>**5.5** 计算直线与圆的交点

### **//**计算直线与圆的交点**,**保证直线与圆有交点

#### **//**计算线段与圆的交点可用这个函数后判点是否在线段上

```
void intersection_line_circle(point c,double r,point l1,point l2,point & p1,point & p2)
```

```
{
   point p=c;
   double t;
  p.x+=11.y-12.y;p.y+=12.x-11.x; p=intersection(p,c,l1,l2);
  t=sqrt(r*r-distance(p,c)*distance(p,c))/distance(11,12); p1.x=p.x+(l2.x-l1.x)*t;
  p1.y=p.y+(12.y-11.y)*t;p2.x=p.x-(12.x-11.x)*t; p2.y=p.y-(l2.y-l1.y)*t;
}
```
### <span id="page-21-2"></span>**5.6** 计算两个圆的交点

#### **//**计算圆与圆的交点**,**保证圆与圆有交点**,**圆心不重合

void intersection circle circle(point c1,double r1,point c2,double r2,point & p1,point & p2)

```
{
   point u,v;
   double t;
  t=(1+(r1*r1-r2*r2)/distance(c1,c2)/distance(c1,c2))/2;u.x=c1.x+(c2.x-c1.x)*t;u.y = c1.y + (c2.y - c1.y) *t;v.x=u.x+c1.y-c2.y; v.y=u.y-c1.x+c2.x;
  intersection line circle(c1,r1,u,v,p1,p2);
}
```
## <span id="page-21-1"></span>**6.**球面

### <span id="page-21-0"></span>**6.0** 给出地球经度纬度,计算圆心角

#include <math.h> const double pi=acos(-1);

#### **//**计算圆心角 **lat** 表示纬度**,-90<=w<=90,lng** 表示经度

```
//返回两点所在大圆劣弧对应圆心角,0<=angle<=pi
double angle(double lng1,double lat1,double lng2,double lat2)
{
   double dlng=fabs(lng1-lng2)*pi/180;
  while (dlng>=pi+pi)
     dlng-=pi+pi;
   if (dlng>pi)
     dlng=pi+pi-dlng;
  lat1*=pi/180, lat2*=pi/180;
  return acos(cos(lat1)*cos(lat2)*cos(dlng)+sin(lat1)*sin(lat2));
}
```
### <span id="page-22-3"></span>**6.1** 已知经纬度,计算地球上两点直线距离

#### **//**计算距离**,r** 为球半径

```
double line_dist(double r,double lng1,double lat1,double lng2,double lat2)
{
   double dlng=fabs(lng1-lng2)*pi/180;
  while (dlng>=pi+pi)
      dlng-=pi+pi;
   if (dlng>pi)
      dlng=pi+pi-dlng;
   lat1*=pi/180,lat2*=pi/180;
  return r*sqrt(2-2*(cos(lat1)*cos(lat2)*cos(dlng)+sin(lat1)*sin(lat2)));
}
```
### <span id="page-22-2"></span>**6.2** 已知经纬度,计算地球上两点球面距离

#### **//**计算球面距离**,r** 为球半径

inline double sphere\_dist(double r,double lng1,double lat1,double lng2,double lat2)

```
 return r*angle(lng1,lat1,lng2,lat2);
```
}

{

## <span id="page-22-1"></span>**7.**三维几何的若干模板

### <span id="page-22-0"></span>**7.0** 预备函数

#### **//**三维几何函数库

#include <math.h> #define eps 1e-8 #define zero(x)  $(((x) > 0$ ?(x):-(x))<eps) struct point3 {double x,y,z;}; struct line3 {point3 a,b;}; struct plane3 {point3 a,b,c;};

#### **//**计算 **cross product U x V**

```
point3 xmult(point3 u,point3 v){
     point3 ret;
     ret.x=u.y*v.z-v.y*u.z;
     ret.y=u.z*v.x-u.x*v.z;
     ret.z=u.x*v.y-u.y*v.x;
    return ret;
```

```
}
```
#### **//**计算 **dot product U . V**

```
double dmult(point3 u,point3 v){
     return u.x*v.x+u.y*v.y+u.z*v.z;
}
```
#### **//**矢量差 **U - V**

```
point3 subt(point3 u,point3 v){
     point3 ret;
     ret.x=u.x-v.x;
     ret.y=u.y-v.y;
     ret.z=u.z-v.z;
     return ret;
}
```
#### **//**取平面法向量

```
point3 pvec(plane3 s){
     return xmult(subt(s.a,s.b),subt(s.b,s.c));
}
point3 pvec(point3 s1,point3 s2,point3 s3){
     return xmult(subt(s1,s2),subt(s2,s3));
}
```
#### **//**两点距离**,**单参数取向量大小

```
double distance(point3 p1,point3 p2){
    return sqrt((p1.x-p2.x)*(p1.x-p2.x)+(p1.y-p2.y)*(p1.y-p2.y)+(p1.z-p2.z)*(p1.z-p2.z));
}
```
#### **//**向量大小

```
double vlen(point3 p){
    return sqrt(p.x*p.x+p.y*p.y+p.z*p.z);
}
```
### <span id="page-24-2"></span>**7.1** 判定三点是否共线

#### **//**判三点共线

int dots inline(point3 p1,point3 p2,point3 p3) $\{$ return vlen(xmult(subt(p1,p2),subt(p2,p3))) $\le$ eps; }

### <span id="page-24-1"></span>**7.2** 判定四点是否共面

#### **//**判四点共面

```
int dots onplane(point3 a,point3 b,point3 c,point3 d){
     return zero(dmult(pvec(a,b,c),subt(d,a)));
}
```
### <span id="page-24-0"></span>**7.1** 判定点是否在线段上

#### **//**判点是否在线段上**,**包括端点和共线

```
int dot online in(point3 p,line3 l)\{return zero(vlen(xmult(subt(p,l.a),subt(p,l.b))))\&&(l.a.x-p.x)*(l.b.x-p.x)\leq p\&&(l.a.y-p.y)*(l.b.y-p.y)\leq eps\&&(l.a.z-p.z)*(l.b.z-p.z)\leq eps;}
int dot_online_in(point3 p,point3 l1,point3 l2){
     return zero(vlen(xmult(subt(p,l1),subt(p,l2))))\&&(11.x-p.x)*(12.x-p.x)\&p s&((11.y-p.y)*(12.y-p.y)\leq eps\&\&(11.z-p.z)*(12.z-p.z)\leq eps;}
```
#### **//**判点是否在线段上**,**不包括端点

```
int dot online ex(point3 p, line3 1)return dot online in(p,l)\&\&(!zero(p.x-l.a.x)||!zero(p.y-l.a.y)||!zero(p.z-l.a.z))\&\&(|zero(p.x-l.b.x)||!zero(p.y-l.b.y)||!zero(p.z-l.b.z));}
int dot online ex(point3 p, point3 11, point3 12)return dot_online_in(p,l1,l2)&&(!zero(p.x-l1.x)||!zero(p.y-l1.y)||!zero(p.z-l1.z))&&
          (|zero(p.x-12.x)||!zero(p.y-12.y)||!zero(p.z-12.z));
```
}

### <span id="page-25-2"></span>**7.2** 判断点是否在空间三角形上

#### **//**判点是否在空间三角形上**,**包括边界**,**三点共线无意义

int dot inplane in(point3 p,plane3 s) $\{$ 

return zero(vlen(xmult(subt(s.a,s.b),subt(s.a,s.c)))-vlen(xmult(subt(p,s.a),subt(p,s.b))) vlen(xmult(subt(p,s.b),subt(p,s.c)))-vlen(xmult(subt(p,s.c),subt(p,s.a))));

```
}
```
int dot inplane in(point3 p,point3 s1,point3 s2,point3 s3) $\{$ 

```
return zero(vlen(xmult(subt(s1,s2),subt(s1,s3)))-vlen(xmult(subt(p,s1),subt(p,s2)))-
     vlen(xmult(subt(p,s2),subt(p,s3)))-vlen(xmult(subt(p,s3),subt(p,s1))));
```
}

#### **//**判点是否在空间三角形上**,**不包括边界**,**三点共线无意义

```
int dot inplane ex(point3 p, plane3 s)return dot inplane in(p,s)&&vlen(xmult(subt(p,s.a),subt(p,s.b)))>eps&&
          vlen(xmult(subt(p,s.b),subt(p,s.c)))>eps&&vlen(xmult(subt(p,s.c),subt(p,s.a)))>eps;
}
int dot inplane ex(point3 p, point3 s1, point3 s2, point3 s3){
     return dot inplane in(p,s1,s2,s3)&&vlen(xmult(subt(p,s1),subt(p,s2)))>eps&&
          vlen(xmult(subt(p,s2),subt(p,s3)))\geq eps\&\&vlen(xmult(subt(p,s3),subt(p,s1)))\geq eps;
```
}

### <span id="page-25-1"></span>**7.3** 判断两点是否在线段同侧

#### **//**判两点在线段同侧**,**点在线段上返回 **0,**不共面无意义

```
int same_side(point3 p1,point3 p2,line3 l){
     return dmult(xmult(subt(l.a,l.b),subt(p1,l.b)),xmult(subt(l.a,l.b),subt(p2,l.b)))>eps;
}
int same_side(point3 p1,point3 p2,point3 l1,point3 l2)\{return dmult(xmult(subt(l1,l2),subt(p1,l2)),xmult(subt(l1,l2),subt(p2,l2)))>eps;
}
```
### <span id="page-25-0"></span>**7.4** 判断两点是否在线段异侧

#### **//**判两点在线段异侧**,**点在线段上返回 **0,**不共面无意义

```
int opposite side(point3 p1,point3 p2,line3 l)\{
```
return dmult(xmult(subt(l.a,l.b),subt(p1,l.b)),xmult(subt(l.a,l.b),subt(p2,l.b)))<-eps;

}

```
int opposite side(point3 p1,point3 p2,point3 l1,point3 l2)\{return dmult(xmult(subt(l1,l2),subt(p1,l2)),xmult(subt(l1,l2),subt(p2,l2)))<-eps;
}
```
### <span id="page-26-2"></span>**7.5** 判断两点是否在平面同侧

#### **//**判两点在平面同侧**,**点在平面上返回 **0**

```
int same_side(point3 p1,point3 p2,plane3 s){
    return dmult(pvec(s),subt(p1,s.a))*dmult(pvec(s),subt(p2,s.a))>eps;
}
int same_side(point3 p1,point3 p2,point3 s1,point3 s2,point3 s3)\{return dmult(pvec(s1,s2,s3),subt(p1,s1))*dmult(pvec(s1,s2,s3),subt(p2,s1))>eps;
}
```
### <span id="page-26-1"></span>**7.6** 判断两点是否在平面异侧

#### **//**判两点在平面异侧**,**点在平面上返回 **0**

```
int opposite side(point3 p1,point3 p2,plane3 s)\{return dmult(pvec(s),subt(p1,s.a))*dmult(pvec(s),subt(p2,s.a))<-eps;
}
int opposite side(point3 p1,point3 p2,point3 s1,point3 s2,point3 s3)\{return dmult(pvec(s1,s2,s3),subt(p1,s1))*dmult(pvec(s1,s2,s3),subt(p2,s1))<-eps;
}
```
### <span id="page-26-0"></span>**7.7** 判断两空间直线是否平行

#### **//**判两直线平行

```
int parallel(line3 u,line3 v){
     return vlen(xmult(subt(u.a,u.b),subt(v.a,v.b))\leeps;
}
int parallel(point3 u1,point3 u2,point3 v1,point3 v2){
     return vlen(xmult(subt(u1,u2),subt(v1,v2)))\leeps;
}
```
### <span id="page-27-3"></span>**7.8** 判断两平面是否平行

#### **//**判两平面平行

```
int parallel(plane3 u,plane3 v){
     return vlen(xmult(pvec(u),pvec(v)))\leeps;
}
int parallel(point3 u1,point3 u2,point3 u3,point3 v1,point3 v2,point3 v3){
     return vlen(xmult(pvec(u1,u2,u3),pvec(v1,v2,v3))\leeps;
}
```
### <span id="page-27-2"></span>**7.9** 判断直线是否与平面平行

#### **//**判直线与平面平行

```
int parallel(line3 l,plane3 s){
     return zero(dmult(subt(l.a,l.b),pvec(s)));
}
int parallel(point3 l1,point3 l2,point3 s1,point3 s2,point3 s3){
     return zero(dmult(subt(11,12),pvec(s1,s2,s3)));
}
```
### <span id="page-27-1"></span>**7.10** 判断两直线是否垂直

#### **//**判两直线垂直

```
int perpendicular(line3 u,line3 v){
     return zero(dmult(subt(u.a,u.b),subt(v.a,v.b)));
}
int perpendicular(point3 u1,point3 u2,point3 v1,point3 v2){
     return zero(dmult(subt(u1,u2),subt(v1,v2)));
}
```
### <span id="page-27-0"></span>**7.11** 判断两平面是否垂直

```
//判两平面垂直
int perpendicular(plane3 u,plane3 v){
```
return zero(dmult(pvec(u),pvec(v)));

```
}
```

```
int perpendicular(point3 u1,point3 u2,point3 u3,point3 v1,point3 v2,point3 v3){
    return zero(dmult(pvec(u1,u2,u3),pvec(v1,v2,v3)));
```
}

### <span id="page-28-0"></span>**7.12** 判断两条空间线段是否相交

#### **//**判两线段相交**,**包括端点和部分重合

```
int intersect in(line3 u,line3 v)\{if (ldots on plane(u.a,u.b,v.a,v.b))return 0;
    if (!dots_inline(u.a,u.b,v.a)||!dots_inline(u.a,u.b,v.b))
         return !same_side(u.a,u.b,v)&&!same_side(v.a,v.b,u);
    return dot online in(u.a,v)||dot online in(u.b,v)||dot online in(v.a,u)||dot online in(v.b,u);}
int intersect in(point3 u1,point3 u2,point3 v1,point3 v2) {
    if (!dots onplane(u1,u2,v1,v2))
         return 0;
    if (!dots_inline(u1,u2,v1)||!dots_inline(u1,u2,v2))
         return !same_side(u1,u2,v1,v2)&&!same_side(v1,v2,u1,u2);
    return dot online in(u1,v1,v2)||dot online in(u2,v1,v2)||dot online in(v1,u1,u2)||
dot online in(v2,u1,u2);
}
```
#### **//**判两线段相交**,**不包括端点和部分重合

```
int intersect ex(line3 u, line3 v) {
    return dots_onplane(u.a,u.b,v.a,v.b)&&opposite_side(u.a,u.b,v)&&opposite_side(v.a,v.b,u);
}
int intersect_ex(point3 u1,point3 u2,point3 v1,point3 v2){
    return
dots_onplane(u1,u2,v1,v2)&&opposite_side(u1,u2,v1,v2)&&opposite_side(v1,v2,u1,u2);
}
```
### <span id="page-28-1"></span>**7.13** 判断线段是否与空间三角形相交

#### **//**判线段与空间三角形相交**,**包括交于边界和**(**部分**)**包含

```
int intersect in(line3 l,plane3 s) {
     return !same_side(l.a,l.b,s)&&!same_side(s.a,s.b,l.a,l.b,s.c)&&
          !same_side(s.b,s.c,l.a,l.b,s.a)&&!same_side(s.c,s.a,l.a,l.b,s.b);
```
}

```
int intersect_in(point3 l1,point3 l2,point3 s1,point3 s2,point3 s3){
    return !same_side(11,12,s1,s2,s3)&&!same_side(s1,s2,11,12,s3)&&
         !same_side(s2,s3,l1,l2,s1)&&!same_side(s3,s1,l1,l2,s2);
}
```
#### **//**判线段与空间三角形相交**,**不包括交于边界和**(**部分**)**包含

```
int intersect_ex(line3 l,plane3 s){
     return opposite_side(l.a,l.b,s)&&opposite_side(s.a,s.b,l.a,l.b,s.c)&&
          opposite_side(s.b,s.c,l.a,l.b,s.a)&&opposite_side(s.c,s.a,l.a,l.b,s.b);
}
int intersect_ex(point3 l1,point3 l2,point3 s1,point3 s2,point3 s3)\{return opposite_side(l1,l2,s1,s2,s3)&&opposite_side(s1,s2,l1,l2,s3)&&
          opposite_side(s2,s3,l1,l2,s1)&&opposite_side(s3,s1,l1,l2,s2);
}
```
### <span id="page-29-0"></span>**7.14** 计算两条直线的交点

#### **//**计算两直线交点**,**注意事先判断直线是否共面和平行**! //**线段交点请另外判线段相交**(**同时还是要判断是否平行**!)**

```
point3 intersection(line3 u,line3 v){
     point3 ret=u.a;
     double t=((u.a.x-v.a.x)*(v.a.y-v.b.y)-(u.a.y-v.a.y)*(v.a.x-v.b.x))/((u.a.x-u.b.x)*(v.a.y-v.b.y)-(u.a.y-u.b.y)*(v.a.x-v.b.x));ret.x+=(u.b.x-u.a.x)*t;ret.y+=(u.b.y-u.a.y)*t;ret.z+=(u.b.z-u.a.z)*t;return ret;
}
point3 intersection(point3 u1,point3 u2,point3 v1,point3 v2){
     point3 ret=u1;
     double t=(u1.x-v1.x)*(v1.y-v2.y)-(u1.y-v1.y)*(v1.x-v2.x))/((u1.x-u2.x)*(v1.y-v2.y)-(u1.y-u2.y)*(v1.x-v2.x));ret.x+=(u2.x-u1.x)*t;ret.y+=(u2.y-u1.y)*t;ret.z+=(u2.z-u1.z)*t;
```
return ret;

}

### <span id="page-30-1"></span>**7.15** 计算直线与平面的交点

#### **//**计算直线与平面交点**,**注意事先判断是否平行**,**并保证三点不共线**! //**线段和空间三角形交点请另外判断

```
point3 intersection(line3 l,plane3 s){
     point3 ret=pvec(s);
     double t=(ret.x*(s.a.x-l.a.x)+ret.y*(s.a.y-l.a.y)+ret.z*(s.a.z-l.a.z))(ret.x*(l.b.x-l.a.x)+ret.y*(l.b.y-l.a.y)+ret.z*(l.b.z-l.a.z));ret.x=l.a.x+(l.b.x-l.a.x)*t;ret.y=l.a.y+(l.b.y-l.a.y)*t;ret.z=l.a.z+(l.b.z-l.a.z)*t;return ret;
}
point3 intersection(point3 l1,point3 l2,point3 s1,point3 s2,point3 s3){
     point3 ret=pvec(s1,s2,s3);
     double t=(ret.x*(s1.x-11.x)+ret.y*(s1.y-11.y)+ret.z*(s1.z-11.z))ret.x*(12.x-11.x)+ret.y*(12.y-11.y)+ret.z*(12.z-11.z));ret.x=11.x+(12.x-11.x)*t;ret.y=11.y+(12.y-11.y)*t;ret.z=l1.z+(l2.z-l1.z)*t;
     return ret;
}
```
### <span id="page-30-0"></span>**7.16** 计算两平面的交线

```
//计算两平面交线,注意事先判断是否平行,并保证三点不共线!
line3 intersection(plane3 u,plane3 v){
    line3 ret;
    ret.a=parallel(v.a,v.b,u.a,u.b,u.c)?
intersection(v.b,v.c,u.a,u.b,u.c):intersection(v.a,v.b,u.a,u.b,u.c);
    ret.b=parallel(v.c,v.a,u.a,u.b,u.c)?
intersection(v.b,v.c,u.a,u.b,u.c):intersection(v.c,v.a,u.a,u.b,u.c);
    return ret;
}
line3 intersection(point3 u1,point3 u2,point3 u3,point3 v1,point3 v2,point3 v3){
    line3 ret;
    ret.a=parallel(v1,v2,u1,u2,u3)?intersection(v2,v3,u1,u2,u3):intersection(v1,v2,u1,u2,u3);
    ret.b=parallel(v3,v1,u1,u2,u3)?intersection(v2,v3,u1,u2,u3):intersection(v3,v1,u1,u2,u3);
    return ret;
}
```

```
31
```
### <span id="page-31-3"></span>**7.17** 点到直线的距离

#### **//**点到直线距离

```
double ptoline(point3 p,line3 l){
     return vlen(xmult(subt(p,l.a),subt(l.b,l.a)))/distance(l.a,l.b);
}
double ptoline(point3 p,point3 l1,point3 l2){
     return vlen(xmult(subt(p,l1),subt(l2,l1)))/distance(l1,l2);
}
```
### <span id="page-31-2"></span>**7.18** 计算点到平面的距离

#### **//**点到平面距离

```
double ptoplane(point3 p,plane3 s){
     return fabs(dmult(pvec(s),subt(p,s.a)))/vlen(pvec(s));
}
double ptoplane(point3 p,point3 s1,point3 s2,point3 s3){
     return fabs(dmult(pvec(s1,s2,s3),subt(p,s1)))/vlen(pvec(s1,s2,s3));
}
```
### <span id="page-31-1"></span>**7.19** 计算直线到直线的距离

#### **//**直线到直线距离

```
double linetoline(line3 u,line3 v){
     point3 n=xmult(subt(u.a,u.b),subt(v.a,v.b));
     return fabs(dmult(subt(u.a,v.a),n))/vlen(n);
}
double linetoline(point3 u1,point3 u2,point3 v1,point3 v2){
     point3 n=xmult(subt(u1,u2),subt(v1,v2));
     return fabs(dmult(subt(u1,v1),n))/vlen(n);
}
```
### <span id="page-31-0"></span>**7.20** 空间两直线夹角的 **cos** 值

#### **//**两直线夹角 **cos** 值

double angle\_cos(line3 u,line3 v){

```
return dmult(subt(u.a,u.b),subt(v.a,v.b))/vlen(subt(u.a,u.b))/vlen(subt(v.a,v.b));
}
double angle cos(point3 u1, point3 u2, point3 v1, point3 v2) {
     return dmult(subt(u1,u2),subt(v1,v2))/vlen(subt(u1,u2))/vlen(subt(v1,v2));
}
```
### <span id="page-32-2"></span>**7.21** 两平面夹角的 **cos** 值

#### **//**两平面夹角 **cos** 值

```
double angle cos(plane3 u, plane3 v) {
    return dmult(pvec(u),pvec(v))/vlen(pvec(u))/vlen(pvec(v));
}
double angle_cos(point3 u1,point3 u2,point3 u3,point3 v1,point3 v2,point3 v3){
    return dmult(pvec(u1,u2,u3),pvec(v1,v2,v3))/vlen(pvec(u1,u2,u3))/vlen(pvec(v1,v2,v3));
}
```
### <span id="page-32-1"></span>**7.22** 直线与平面夹角 **sin** 值

#### //直线平面夹角 sin 值

```
double angle_sin(line3 l,plane3 s){
     return dmult(subt(l.a,l.b),pvec(s))/vlen(subt(l.a,l.b))/vlen(pvec(s));
}
double angle_sin(point3 l1,point3 l2,point3 s1,point3 s2,point3 s3){
     return dmult(subt(l1,l2),pvec(s1,s2,s3))/vlen(subt(l1,l2))/vlen(pvec(s1,s2,s3));
}
```
## <span id="page-32-0"></span>**1.**最远曼哈顿距离

#include <stdio.h> #define INF 9999999999999.0 struct Point { double x[5]; }pt[100005]; double dis[32][100005], coe[5], minx[32], maxx[32]; **//**去掉绝对值后有 **2^D** 种可能 void GetD(int N, int D)

```
{
  int s, i, j, tot=(1<);
  for (s=0; s \leq tot; s++) {
     for (i=0; i < D; i++)if (s\&(1\le i)) coe[i]=-1.0;
        else coe[i]=1.0;
     for (i=0; i< N; i++) {
        dis[s][i]=0.0;for (i=0; j< D; j++)dis[s][i]=dis[s][i]+coe[j]*pt[i].x[j];
      }
    }
}
//取每种可能中的最大差距
void Solve(int N, int D)
{
  int s, i, tot=(1< > \leq D);
   double tmp, ans;
  for (s=0;s< tot; s++)
    {
      minx[s]=INF;
     max[s]=-INF;for (i=0; i< N; i++) {
        if (minx[s] > dis[s][i]) minx[s] = dis[s][i]; if (maxx[s]<dis[s][i]) maxx[s]=dis[s][i];
      }
   }
  ans=0.0;
  for (s=0; s<tot; s++)
    {
      tmp=maxx[s]-minx[s];
      if (tmp>ans) ans=tmp;
    }
  printf("%.2lf\n", ans);
}
int main (void)
{
   int n, i;
  while (scanf("%d", &n)==1)
    {
```

```
for (i=0; i \le n; i++) scanf("%lf%lf%lf%lf%lf",&pt[i].x[0],&pt[i].x[1],&pt[i].x[2],&pt[i].x[3],&pt[i].x[4]);
     GetD(n, 5);
     Solve(n, 5);
   }
   return 0;
}
```
## <span id="page-34-0"></span>**2.**最近点对

```
#include <stdio.h>
#include <math.h>
#include <stdlib.h>
#define Max(x,y) (x) > (y)?(x):(y)
struct Q
{
   double x, y;
}q[100001], sl[10], sr[10];
int cntl, cntr, lm, rm;
double ans;
int cmp(const void*p1, const void*p2)
{
  struct Q*a1=(struct Q*)p1;
  struct Q*a2=(struct Q*)p2;
  if (a1 > x < a2 > x)return -1;
   else if (a1->x==a2->x)return 0;
   else return 1;
}
double CalDis(double x1, double y1, double x2, double y2)
{
  return sqrt((x1-x2)*(x1-x2)+(y1-y2)*(y1-y2));
}
void MinDis(int l, int r)
{
  if (l==r) return;
   double dis;
```

```
if (l+1==r) {
     dis=CalDis(q[1].x,q[1].y,q[r].x,q[r].y); if (ans>dis) ans=dis;
      return;
    }
  int mid=(l+r)>>1, i, j,
   MinDis(l,mid);
   MinDis(mid+1,r);
  lm=mid+1-5;if (lm< l) lm=l;
   rm=mid+5;
  if (rm>r) rm=r;
  cntl=cntr=0;
  for (i=mid;i>=lm;i-) {
     if (q[\text{mid}+1].x-q[i].x>=ans)break;
     sl[++cnt] = q[i]; }
  for (i=mid+1; i<=rm; i++) {
      if (q[i].x-q[mid].x>=ans)break;
     sr[++cntr]=q[i]; }
  for (i=1; i \le = \text{cntl}; i++)for (j=1;j<=cntr;j++) {
        dis=CalDis(sl[i].x, sl[i].y, sr[j].x, sr[j].y);if (dis<ans) ans=dis;
      }
int main (void)
{
   int n, i;
   while (scanf("%d",&n)==1&&n)
    {
     for (i=1; i \leq n; i++) scanf("%lf %lf", &q[i].x,&q[i].y);
      qsort(q+1,n,sizeof(struct Q),cmp);
      ans=CalDis(q[1].x,q[1].y,q[2].x,q[2].y);
```
}
```
MinDis(1, n); printf("%.2lf\n",ans/2.0);
   }
   return 0;
}
```
### **3.**最近点对

```
#include <stdio.h>
#include \leqmath.h>
#include <stdlib.h>
#define Max(x,y) (x) > (y)?(x):(y)
struct Q
{
   double x, y;
}q[100001], sl[10], sr[10];
int cntl, cntr, lm, rm;
double ans;
int cmp(const void*p1, const void*p2)
{
   struct Q*a1=(struct Q*)p1;
  struct Q*a2=(struct Q*)p2;
  if (a1 > x < a2 > x)return -1;
  else if (a1 \rightarrow x == a2 \rightarrow x)return 0;
   else return 1;
}
double CalDis(double x1, double y1, double x2, double y2)
{
  return sqrt((x1-x2)*(x1-x2)+(y1-y2)*(y1-y2));
}
void MinDis(int l, int r)
{
  if (l==r) return;
   double dis;
  if (l+1==r) {
```

```
dis=CalDis(q[1].x,q[1].y,q[r].x,q[r].y); if (ans>dis) ans=dis;
      return;
   }
  int mid=(l+r)>>1, i, j;
   MinDis(l,mid);
   MinDis(mid+1,r);
  lm=mid+1-5;if (lm< l) lm=l;
   rm=mid+5;
  if (rm>r) rm=r;
  cntl=cntr=0;
  for (i=mid;i>=lm;i-) {
     if (q[\text{mid}+1].x-q[i].x>=ans)break;
     sl[++cntl]=q[i];
   }
  for (i=mid+1; i\leq r=m; i++) {
      if (q[i].x-q[mid].x>=ans)break;
     sr[++cntr]=q[i];
   }
  for (i=1; i \le = \text{cntl}; i++)for (j=1; j \le = \text{cntr}; j++) {
         dis=CalDis(sl[i].x,sl[i].y,sr[j].x,sr[j].y);
        if (dis<ans) ans=dis;
      }
}
int main (void)
{
   int n, i;
   while (scanf("%d",&n)==1&&n)
   {
     for (i=1; i \leq n; i++)scanf("%lf %lf", \&q[i].x,\&q[i].y);
      qsort(q+1,n,sizeof(struct Q),cmp);
      ans=CalDis(q[1].x,q[1].y,q[2].x,q[2].y);
     MinDis(1, n); printf("%.2lf\n",ans/2.0);
```

```
 }
   return 0;
}
```
## **4.**最小包围圆

```
#include<stdio.h>
#include<string.h>
#include<math.h>
struct Point
{
   double x;
   double y;
}pt[1005];
struct Traingle
{
   struct Point p[3];
};
struct Circle
{
   struct Point center;
   double r;
}ans;
//计算两点距离
double Dis(struct Point p, struct Point q)
{
   double dx=p.x-q.x;
   double dy=p.y-q.y;
  return sqrt(dx^*dx+dy^*dy);
}
//计算三角形面积
double Area(struct Traingle ct)
{
    return fabs((ct.p[1].x-ct.p[0].x)*(ct.p[2].y-ct.p[0].y)-(ct.p[2].x-ct.p[0].x)*(ct.p[1].y-ct.p[0].y))/
2.0;
```
}

#### **//**求三角形的外接圆,返回圆心和半径**(**存在结构体**"**圆**"**中**)**

struct Circle CircumCircle(struct Traingle t)

{

struct Circle tmp;

```
 double a, b, c, c1, c2;
 double xA, yA, xB, yB, xC, yC;
a = Dis(t.p[0], t.p[1]),b = Dis(t.p[1], t.p[2]);
c = Dis(t.p[2], t.p[0]);
//根据 S = a * b * c / R / 4;求半径 R
tmp.r = (a*b*e)/(Area(t)*4.0);xA = t.p[0].x;yA = t.p[0].y;xB = t.p[1].x;
yB = t.p[1].y;
xC = t.p[2].x;
yC = t.p[2].y;
c1 = (xA*xA+yA*yA - xB*xB-yB*yB) / 2;c2 = (xA*xA+yA*yA - xC*xC-yC*yC)/2;tmp.center.x = (c1*(yA - yC)-c2*(yA - yB)) / ((xA - xB)*(yA - yC)-(xA - xC)*(yA - yB));
tmp.center.y = (c1*(xA - xC)-c2*(xA - xB)) / ((yA - yB)*(xA - xC)-(yA - yC)*(xA - xB));
 return tmp;
```
#### **//**确定最小包围圆

struct Circle MinCircle(int num, struct Traingle ct)

```
{
   struct Circle ret;
  if (num==0) ret.r = 0.0;
   else if (num==1)
   {
    ret.center = ct.p[0];ret.r = 0.0; }
   else if (num==2)
   {
     ret.center.x = (ct.p[0].x+ct.p[1].x)/2.0;ret.center.y = (ct.p[0].y+ct.p[1].y)/2.0;ret.r = Dis(ct.p[0], ct.p[1])/2.0; }
  else if(num==3) ret = CircumCircle(ct);
   return ret;
}
//递归实现增量算法
void Dfs(int x, int num, struct Traingle ct)
{
   int i, j;
   struct Point tmp;
```
 $ans = MinCircle(num, ct);$ 

```
 if (num==3) return;
  for (i=1; i \leq x; i++) if (Dis(pt[i], ans.center)>ans.r)
      {
         ct.p[num]=pt[i];
        Dfs(i-1, num+1, ct);
         tmp=pt[i];
        for (j=i;j>=2;j-pt[j]=pt[j-1]; pt[1]=tmp;
      }
}
void Solve(int n)
{
   struct Traingle ct;
   Dfs(n, 0, ct);
}
int main (void)
{
   int n, i;
   while (scanf("%d", &n)!=EOF && n)
    {
     for (i=1; i \leq n; i++)scanf("%lf %lf", &pt[i].x, &pt[i].y);
     Solve(n);
     printf("%.2lf %.2lf %.2lf\n", ans.center.x, ans.center.y, ans.r);
   }
   return 0;
}
```
## **5.**求两个圆的交点

#include<stdio.h> #include<string.h> #include<math.h> #include<stdlib.h> const double  $eps = 1e-8$ ; const double  $PI = a\cos(-1.0)$ ;

```
struct Point
{
   double x;
   double y;
};
typedef struct Point point;
struct Line
{
   double s, t;
};
typedef struct Line Line;
struct Circle
{
   Point center;
   double r;
   Line line[505];
   int cnt;
   bool covered;
}circle[105];
double distance(point p1, point p2)
{
  double dx = p1.x-p2.x;
  double dy = p1.y-p2.y;
  return sqrt(dx^*dx + dy^*dy);
}
point intersection(point u1,point u2, point v1,point v2)
{
  point ret = u1;
  double t=((u1.x-v1.x)*(v1.y-v2.y)-(u1.y-v1.y)*(v1.x-v2.x))/((u1.x-u2.x)*(v1.y-v2.y)-(u1.y-u2.y)*(v1.x-v2.x));ret.x += (u2.x-u1.x)*t;ret.y += (u2.y-u1.y)*t; return ret;
}
void intersection line circle(point c,double r,point l1,point l2,point & p1,point & p2)
```

```
{
   point p=c;
   double t;
```

```
p.x+=11.y-12.y; p.y+=l2.x-l1.x;
  p=intersection(p, c, 11, 12);
   t=sqrt(r*r-distance(p,c)*distance(p,c))/distance(l1,l2);
   p1.x=p.x+(l2.x-l1.x)*t;
   p1.y=p.y+(l2.y-l1.y)*t;
   p2.x=p.x-(l2.x-l1.x)*t;
   p2.y=p.y-(l2.y-l1.y)*t;
}
```
### **//**计算圆与圆的交点**,**保证圆与圆有交点**,**圆心不重合

void intersection circle circle(point c1,double r1,point c2,double r2,point & p1,point & p2)

```
{
   point u,v;
   double t;
  t=(1+(r1*r1-r2*r2)/distance(c1,c2)/distance(c1,c2))/2;u.x=c1.x+(c2.x-c1.x)*t;u.y = c1.y + (c2.y - c1.y) * t;v.x=u.x+c1.y-c2.y; v.y=u.y-c1.x+c2.x;
  intersection_line_circle(c1,r1,u,v,p1,p2);
}
```
## **6.**求三角形外接圆圆心

```
struct Point
{
   double x;
   double y;
}pt[1005];
struct Traingle
{
   struct Point p[3];
};
struct Circle
{
   struct Point center;
   double r;
}ans;
//计算两点距离
```

```
double Dis(struct Point p, struct Point q)
{
  double dx = p.x - q.x;
   double dy=p.y-q.y;
  return sqrt(dx^*dx+dy^*dy);
}
```
### **//**计算三角形面积

```
double Area(struct Traingle ct)
```
{

```
return fabs((ct.p[1].x-ct.p[0].x)*(ct.p[2].y-ct.p[0].y)-(ct.p[2].x-ct.p[0].x)*(ct.p[1].y-ct.p[0].y))/
2.0;
```
}

#### **//**求三角形的外接圆,返回圆心和半径**(**存在结构体**"**圆**"**中**)**

```
struct Circle CircumCircle(struct Traingle t)
```

```
{
   struct Circle tmp;
   double a, b, c, c1, c2;
   double xA, yA, xB, yB, xC, yC;
  a = Dis(t.p[0], t.p[1]);
  b = Dis(t.p[1], t.p[2]),c = Dis(t.p[2], t.p[0]),//根据 S = a * b * c / R / 4;求半径 R
  tmp.r = (a * b * c)/(Area(t) * 4.0);xA = t.p[0].x;yA = t.p[0], y;xB = t.p[1].x;
  yB = t.p[1], y;xC = t.p[2].x;
  yC = t.p[2].y;
  c1 = (xA*xA+yA*yA - xB*xB-yB*yB)/2;c2 = (xA*xA+yA*yA - xC*xC-yC*yC)/2;tmp.center.x = (c1*(yA - yC)-c2*(yA - yB)) / ((xA - xB)*(yA - yC)-(xA - xC)*(yA - yB));
  tmp.center.y = (c1*(xA - xC)-c2*(xA - xB)) / ((yA - yB)*(xA - xC)-(yA - yC)*(xA - xB));
   return tmp;
```
# **7.**求凸包

```
#include <stdio.h>
#include <string.h>
#include <stdlib.h>
\#include \leqmath.h>
#define INF 999999999.9
#define PI acos(-1.0)
struct Point
{
   double x, y, dis;
}pt[1005], stack[1005], p0;
int top, tot;
//计算几何距离
double Dis(double x1, double y1, double x2, double y2)
{
  return sqrt((x1-x2)*(x1-x2)+(y1-y2)*(y1-y2));}
//极角比较, 返回-1: p0p1 在 p0p2 的右侧,返回 0:p0,p1,p2 共线
int Cmp_PolarAngel(struct Point p1, struct Point p2, struct Point pb)
{
  double delta=(p1.x-pb.x)*(p2.y-pb.y)-(p2.x-pb.x)*(p1.y-pb.y); if (delta<0.0) return 1;
   else if (delta==0.0) return 0;
   else return -1;
}
// 判断向量 p2p3 是否对 p1p2 构成左旋
bool Is_LeftTurn(struct Point p3, struct Point p2, struct Point p1)
{
   int type=Cmp_PolarAngel(p3, p1, p2);
   if (type<0) return true;
   return false;
}
//先按极角排,再按距离由小到大排
int Cmp(const void*p1, const void*p2)
{
  struct Point*a1=(struct Point*)p1;
  struct Point*a2=(struct Point*)p2;
   int type=Cmp_PolarAngel(*a1, *a2, p0);
  if (type\leq0) return -1;
```

```
 else if (type==0)
    {
     if (a1 > dis \le a2 > dis) return -1;
      else if (a1->dis==a2->dis) return 0;
      else return 1;
   }
   else return 1;
}
//求凸包
void Solve(int n)
{
   int i, k;
   p0.x=p0.y=INF;
```

```
for (i=0; i \le n; i++) {
   scanf("%lf %lf",&pt[i].x, &pt[i].y);
  if (pt[i].y \le p0.y)
  \{p0.y=pt[i].y; p0.x=pt[i].x;
      k=i;
   }
   else if (pt[i].y==p0.y)
   {
     if (pt[i].x < p0.x) {
         p0.x=pt[i].x;
         k=i;
      }
   }
 }
 pt[k]=pt[0];
pt[0]=p0;for (i=1; i \le n; i++) pt[i].dis=Dis(pt[i].x,pt[i].y, p0.x,p0.y);
 qsort(pt+1, n-1, sizeof(struct Point), Cmp);
 //去掉极角相同的点
tot=1;
for (i=2; i \le n; i++) if (Cmp_PolarAngel(pt[i], pt[i-1], p0))
     pt[tot++]=pt[i-1];pt[tot++]=pt[n-1];
```
 **//**求凸包 top=1;

```
stack[0]=pt[0];
   stack[1]=pt[1];
  for (i=2; i \leq tot; i++) {
     while (top>=1 && Is LeftTurn(pt[i], stack[top], stack[top-1])==false)
         top--;
      stack[++top]=pt[i];
   }
}
int main (void)
{
   int n;
   while (scanf("%d",&n)==2)
   {
     Solve(n);
   }
   return 0;
}
```
## **8.**凸包卡壳旋转求出所有对踵点、最远点对

```
#include <stdio.h>
#include <string.h>
#include <stdlib.h>
\#include \leqmath.h>
#define INF 999999999.9
#define PI acos(-1.0)
struct Point
{
   double x, y, dis;
}pt[6005], stack[6005], p0;
int top, tot;
//计算几何距离
double Dis(double x1, double y1, double x2, double y2)
{
  return sqrt((x1-x2)*(x1-x2)+(y1-y2)*(y1-y2));}
//极角比较, 返回-1: p0p1 在 p0p2 的右侧,返回 0:p0,p1,p2 共线
int Cmp_PolarAngel(struct Point p1, struct Point p2, struct Point pb)
{
```

```
 double delta=(p1.x-pb.x)*(p2.y-pb.y)-(p2.x-pb.x)*(p1.y-pb.y);
 if (delta<0.0) return 1;
 else if (delta==0.0) return 0;
 else return -1;
```

```
// 判断向量 p2p3 是否对 p1p2 构成左旋
```

```
bool Is_LeftTurn(struct Point p3, struct Point p2, struct Point p1)
{
   int type=Cmp_PolarAngel(p3, p1, p2);
   if (type<0) return true;
   return false;
}
//先按极角排,再按距离由小到大排
int Cmp(const void*p1, const void*p2)
{
  struct Point*a1=(struct Point*)p1;
  struct Point*a2=(struct Point*)p2;
   int type=Cmp_PolarAngel(*a1, *a2, p0);
  if (type \leq0) return -1;
   else if (type==0)
   {
     if (a1-\gedis\lea2-\gedis) return -1;
      else if (a1->dis==a2->dis) return 0;
      else return 1;
   }
   else return 1;
}
```
### **//**求凸包

```
void Hull(int n)
{
   int i, k;
  p0.x=p0.y=INF;for (i=0; i \le n; i++) {
     scanf("%lf %lf", &pt[i].x, &pt[i].y);
     if (pt[i].y < p0.y)\{ p0.y=pt[i].y;
        p0.x=pt[i].x; k=i;
      }
     else if (pt[i].y == p0.y) {
        if (pt[i].x < p0.x)
```

```
 {
        p0.x=pt[i].x;
         k=i;
      }
   }
 }
 pt[k]=pt[0];
 pt[0]=p0;
for (i=1; i \le n; i++)pt[i].dis=Dis(pt[i].x, pt[i].y, p0.x, p0.y); qsort(pt+1, n-1, sizeof(struct Point), Cmp);
 //去掉极角相同的点
tot=1;
for (i=2; i \le n; i++) if (Cmp_PolarAngel(pt[i], pt[i-1], p0))
     pt[tot++]=pt[i-1];pt[tot++]=pt[n-1];
 //求凸包
 top=1;
stack[0]=pt[0];
stack[1]=pt[1];
for (i=2; i \leq tot; i++) {
  while (top>=1 && Is LeftTurn(pt[i], stack[top], stack[top-1])==false)
      top--;
   stack[++top]=pt[i];
 }
```
### **//**计算叉积

```
double CrossProduct(struct Point p1, struct Point p2, struct Point p3)
```

```
{
  return (p1.x-p3.x)*(p2.y-p3.y)-(p2.x-p3.x)*(p1.y-p3.y);
```
#### **}**

}

### //卡壳旋转,求出凸多边形所有对踵点

```
void Rotate(struct Point*ch, int n)
{
  int i, p=1;
  double t1, t2, ans=0.0, dif;
  ch[n]=ch[0];for (i=0; i \le n; i++) {
```
### **//**如果下一个点与当前边构成的三角形的面积更大,则说明此时不构成对踵点

```
while (fabs(CrossProduct(ch[i], ch[i+1], ch[p+1])) > fabs(CrossProduct(ch[i], ch[i+1], ch[p]))p=(p+1)\%n;
```

```
dif=fabs(CrossProduct(ch[i],ch[i+1],ch[p+1])) - fabs(CrossProduct(ch[i],ch[i+1],ch[p]));
     //如果当前点和下一个点分别构成的三角形面积相等,则说明两条边即为平行线,对
角线两端都可能是对踵点
    if (dif==0.0) {
      t1=Dis(ch[p].x, ch[p].y, ch[i].x, ch[i].y);t2=Dis(ch[p+1].x, ch[p+1].y, ch[i+1].x, ch[i+1].y);if (t1>ans)ans=t1;
      if (t2>ans)ans=t2;
     }
     //说明 p,i 是对踵点
    else if \text{(dif}\leq0.0) {
      t1=Dis(ch[p].x, ch[p].y, ch[i].x, ch[i].y);if (t1>ans)ans=tl;
     }
   }
  printf("%.2lf\n",ans);
}
int main (void)
{
   int n;
   while (scanf("%d",&n)==1)
   {
    Hull(n);
     Rotate(stack, top+1);
   }
   return 0;
}
```
# **9.**凸包**+**旋转卡壳求平面面积最大三角

#include <stdio.h> #include <string.h> #include <stdlib.h>  $\#$ include  $\leq$ math.h> #define INF 99999999999.9 #define PI acos(-1.0) struct Point

```
{
   double x, y, dis;
}pt[50005], stack[50005], p0;
int top, tot;
double Dis(double x1, double y1, double x2, double y2)
{
  return sqrt((x1-x2)*(x1-x2)+(y1-y2)*(y1-y2));
}
int Cmp_PolarAngel(struct Point p1, struct Point p2, struct Point pb)
{
  double delta=(p1.x-pb.x)*(p2.y-pb.y)-(p2.x-pb.x)*(p1.y-pb.y); if (delta<0.0) return 1;
   else if (delta==0.0) return 0;
   else return -1;
}
bool Is LeftTurn(struct Point p3, struct Point p2, struct Point p1)
{
   int type=Cmp_PolarAngel(p3, p1, p2);
   if (type<0) return true;
   return false;
}
int Cmp(const void*p1, const void*p2)
{
  struct Point*a1=(struct Point*)p1;
  struct Point*a2=(struct Point*)p2;
   int type=Cmp_PolarAngel(*a1, *a2, p0);
  if (type \leq 0) return -1;
   else if (type==0)
   {
     if (a1->dis\leqa2->dis) return -1;
      else if (a1->dis==a2->dis) return 0;
      else return 1;
   }
   else return 1;
}
void Hull(int n)
{
   int i, k;
  p0.x=p0.y=INF;for (i=0; i \le n; i++) {
      scanf("%lf %lf",&pt[i].x, &pt[i].y);
     if (pt[i].y < p0.y) {
```

```
 p0.y=pt[i].y;
         p0.x=pt[i].x;
         k=i;
      }
     else if (pt[i].y == p0.y) {
        if (pt[i].x < p0.x) {
          p0.x=pt[i].x;k=i;
         }
      }
   }
  pt[k]=pt[0]; pt[0]=p0;
  for (i=1; i \le n; i++)pt[i].dis=Dis(pt[i].x, pt[i].y, p0.x, p0.y); qsort(pt+1, n-1, sizeof(struct Point), Cmp);
  tot=1;
  for (i=2; i \le n; i++) if (Cmp_PolarAngel(pt[i], pt[i-1], p0))
        pt[tot++]=pt[i-1];pt[tot++]=pt[n-1]; top=1;
  stack[0]=pt[0];
  stack[1]=pt[1];
  for (i=2; i \le tot; i++) {
     while (top>=1 && Is_LeftTurn(pt[i], stack[top], stack[top-1])==false)
         top--;
      stack[++top]=pt[i];
   }
}
double TArea(struct Point p1, struct Point p2, struct Point p3)
{
  return fabs((p1.x-p3.x)*(p2.y-p3.y)-(p2.x-p3.x)*(p1.y-p3.y));
}
void Rotate(struct Point*ch, int n)
{
  if (n<3) {
      printf("0.00\n");
      return;
   }
```

```
int i, j, k;
   double ans=0.0, tmp;
  ch[n]=ch[0];
  for (i=0; i \le n; i++) {
    j=(i+1)\%n;k=(j+1)\%n;while ((j!=k) \& \& (k!=i)) {
        while (TArea(ch[i], ch[i], ch[k+1]) > TArea(ch[i], ch[i], ch[k]))k=(k+1)\%n;
         tmp=TArea(ch[i],ch[j], ch[k]);
         if (tmp>ans) ans=tmp;
       j=(j+1)\%n;
      }
   }
   printf("%.2lf\n",ans/2.0);
}
int main (void)
{
   int n;
  while (scanf("%d",\&n) == 1) {
     if (n == 1)break:
     Hull(n); Rotate(stack, top+1);
   }
   return 0;
}
```
### **10.Pick** 定理

#### **// Pick** 定理求整点多边形内部整点数目

**// (1)** 给定顶点座标均是整点(或正方形格点)的简单多边形,皮克定理说明了其面积 **A** 和 内部格点数目 **i**、边上格点数目 **b** 的关系:**A = i + b/2 - 1**;

**// (2)** 在两点(**x1**,**y1**),( **x2**,**y2**)连线之间的整点个数(包含一个端点)为:**gcd**(**|x1**  $-x2$ ,  $|y1-y2|$ ;

```
// (3) 求三角形面积用叉乘
```
#include<stdio.h>

```
#include<stdlib.h>
#include<math.h>
#include<string.h>
long long x[3], y[3], area, b;
long long My_Abs(long long t)
{
  if (t<0) return -t;
   return t;
}
long long Gcd(long long x, long long y)
{
  if (y=0) return x;
  long long mod=x%y;
   while (mod)
   {
    x=y;
     y=mod;
     mod=x%y;
   }
   return y;
}
int main (void)
{
   int i;
  while (1) {
     for (i = 0; i < 3; i++) scanf("%lld %lld", &x[i], &y[i]);
     if(x[0]==0&&y[0]==0&&x[1]==0&&y[1]==0&&x[2]==0&&y[2]==0) break;
     area = (x[1]-x[0])^*(y[2]-y[0])-(x[2]-x[0])^*(y[1]-y[0]);area = My Abs(area);b=0; b=Gcd(My_Abs(x[1]-x[0]), My_Abs(y[1]-y[0])) + Gcd(My_Abs(x[2]-x[0]), My_Abs(y[2]-
y[0])) + Gcd(My_Abs(x[1]-x[2]), My_Abs(y[1]-y[2]));
     printf("%lld\n", (area-b+2)/2);
   }
   return 0;
}
```
## **11.**求多边形面积和重心

```
#include <stdio.h>
#include \leqmath.h>
int x[1000003], y[1000003];
double A, tx, ty, tmp;
int main (void)
{
   int cases, n, i;
  scanf ("%d", &cases);
   while (cases --)
   {
      scanf ("%d", &n);
     A = 0.0;
     x[0] = y[0] = 0;for (i = 1; i \leq n; i++) {
         scanf ("%d %d", &x[i], &y[i]);
        A += (x[i-1]*y[i] - x[i]*y[i-1]), }
     A \leftarrow x[n]*y[1] - x[1]*y[n];A = A / 2.0;
     tx = ty = 0.0;for (i = 1; i < n; i++) {
        tmp = x[i]*y[i+1] - x[i+1]*y[i];tx += (x[i]+x[i+1]) * tmp;ty = (y[i]+y[i+1]) * tmp;
      }
     tmp = x[n]*y[1] - x[1]*y[n];tx \leftarrow (x[n]+x[1])^*tmp;ty = (y[n]+y[1])^*tmp; printf ("%.2lf %.2lf\n", tx/(6.0*A), ty/(6.0*A));
   }
   return 0;
}
```
### **12.**判断一个简单多边形是否有核

```
#include <stdio.h>
#include <string.h>
const int INF = (1 \le 30);
struct Point
{
   int x, y;
}pt[150];
typedef struct Point Point;
bool turn_right[150];
int det(Point s1, Point t1, Point s2, Point t2)
{
  int d1x = t1.x-s1.x;int d1y = t1.y-s1.y;int d2x = t2.x-s2.x;int d2y = t2.y-s2.y;return d1x * d2y - d2x * d1y;
}
void Swap(int &a, int &b)
{
  if (a > b) {
     int t=a;
     a=b;
     b=t; }
}
int main (void)
{
   int n, i, cross, maxx, minx, maxy, miny, maxn, minn, countn=0;
   while (scanf("%d", &n)==1&&n)
   {
      maxx=maxy=-INF;
      minx=miny=INF;
     //点按顺时针给出
     for (i=1; i<=n; i++) {
```

```
scanf("%d %d", &pt[i].x, &pt[i].y);
       if (maxx [1].x) maxx =pt[i].x;
       if (maxy\leq pt[i], y) maxy=pt[i].y;
       if (minx\geq pt[i].x) minx=pt[i].x;
       if (miny>pt[i],y) miny=pt[i],y; }
     pt[n+1]=pt[1];
    pt[n+2]=pt[2];
    pt[n+3]=pt[3];
    pt[n+4]=pt[4];
     //求每条线段的转向
    for (i=1; i \leq n+1; i++) {
       cross = det(pt[i], pt[i+1], pt[i+1], pt[i+2]),if (cross<0)turn right[i+1]=true;else turn right[i+1]=false;
     }
     //两条边连续右转的为凸处,只有此时才可影响"核"肯恩存在的范围
    for (i=2; i<=n+1; i++)if (turn_right[i] && turn_right[i+1])
        {
         if (pt[i].x == pt[i+1].x) {
             minn=pt[i].y;
            maxn=pt[i+1].y; Swap(minn, maxn);
             if (minn>miny) miny=minn;
            if (maxn<maxy) maxy=maxn;
          }
          else
           {
             minn=pt[i].x;
            maxn=pt[i+1].x; Swap(minn, maxn);
             if (minn>minx) minx=minn;
            if (maxn<maxx) maxx=maxn;
          }
\left\{\begin{array}{cc} \end{array}\right\}if (minx \leq maxx && miny \leq maxy)
       printf("Floor \frac{\omega}{n}Surveillance is possible.\n\n", ++countn);
     else printf("Floor #%d\nSurveillance is impossible.\n\n", ++countn);
  return 0;
```
### **13.**模拟退火

```
#include <stdio.h>
#include <stdlib.h>
#include \leqmath.h>
#define Lim 0.999999
#define EPS 1e-2
#define PI acos(-1.0)
double Temp, maxx, minx, maxy, miny, lx, ly, dif;
int nt, ns, nc;
struct Target
{
   double x, y;
}T[105];
struct Solution
{
   double x, y;
   double f;
}S[25], P, A;
double Dis(double x1, double y1, double x2, double y2)
{
  return sqrt((x1-x2)*(x1-x2)+(y1-y2)*(y1-y2));
}
void Seed(void)
{
   int i, j;
  for (i=0; i \leq n s; i++) {
      S[i].x=minx+((double)(rand()%1000+1)/1000.0)*lx;
     S[i].y = miny + ((double)(rand() \% 1000 + 1)/1000.0) * ly;S[i].f=0.0;for (j=0; j \leq nt; j++)S[i].f=S[i].f+Dis(S[i].x,S[i].y,T[j].x,T[j].y); }
}
void Trans(void)
{
```

```
int i, j, k;
   double theta;
  for (i=0; i \leq ns; i++) {
     P=S[i];
     for (j=0; j \leq nc; j++) {
         theta=(((double)(rand()%1000+1))/1000.0)*2.0*PI;
         A.x=P.x+Temp*cos(theta);
         A.y=P.y+Temp*sin(theta);
        if (A.x \leq minx || A.x \geq maxx || A.y \leq miny || A.y \geq maxy) continue;
         A.f=0.0;
        for (k=0; k \leq nt; k++)A.f=A.f+Dis(A.x,A.y,T[k].x,T[k].y);dif=A.f-S[i].f;if \left(\frac{dif}{0.0}\right)S[i]=A;
         else
         {
           dif=exp(-dif/Temp);
          if (dif>Lim) S[i]=A;
         }
      }
   }
int main (void)
{
   int i, k;
   while (scanf("%d",&nt)==1&&nt)
   {
      maxx=maxy=0;
     minx=miny=(1<<20);for (i=0; i \leq nt; i++) {
        scanf("%lf %lf", &T[i].x, &T[i].y);
        if (maxx < T[i].x)max x = T[i].x;if (minx>T[i].x)minx=T[i].x; if (maxy<T[i].y)maxy=T[i].y;
         if (miny>T[i].y)miny=T[i].y;
      }
      lx=maxx-minx;
      ly=maxy-miny;
     Temp=sqrt(lx*lx+ly*ly)/3.0; ns=5, nc=10;
```

```
Seed();
   while (Temp>EPS)
   {
      Trans();
      Temp=Temp*0.40;
   }
  k=0;for (i=1; i \leq ns; i++) if (S[k].f>S[i].f)
         k=i;
   printf ("%.0lf\n", S[k].f);
 }
 return 0;
```
### **14.**六边形坐标系

#### **//**第一种六边形坐标系

```
#include<stdio.h>
#include<math.h>
#include<string.h>
#include<stdlib.h>
double Dis(double x1, double y1, double x2, double y2)
{
  double dx=x1-x2;
  double dy=y1-y2;
   return sqrt(dx*dx+dy*dy);
}
void Get KL(double L, double x, double y, int &k, int &l, double &cd)
{
  k=floor((2.0 * x)/(3.0 * L));l=floor((2.0*y)/(sqrt(3.0)*L)); double d1, d2, x1, y1, x2, y2;
  if ((k+1)\&1) {
    x1=k'L*1.5;y1=(l+1.0)*L*sqrt(3.0)*0.5;x2=(k+1.0)*L*1.5; y2=l*L*sqrt(3.0)*0.5;
     dl = Dis(x1,y1, x,y);
```

```
d2 = Dis(x2,y2, x,y); if (d1>d2)
      {
       k++:
        cd=d2;
      }
      else
      {
        l++;
        cd=d1;
      }
   }
   else
   {
    x1=k'L*1.5;y1=l*L*sqrt(3.0)*0.5;
    x2=(k+1.0)*L*1.5;y2=(l+1.0)*L*sqrt(3.0)*0.5;dl = Dis(x1,y1, x,y);d2 = Dis(x2,y2, x,y); if (d1>d2)
      {
       k++, l++;cd= d2; }
     else cd=d1;
   }
}
int My_Abs(int x)
{
  if (x<0) return -x;
   return x;
}
int main (void)
{
   double L, x1, y1, x2, y2, ans, cd1, cd2;
   int k1, l1, k2, l2;
   while (scanf("%lf %lf %lf %lf %lf",&L,&x1,&y1,&x2,&y2)==5)
   {
    if (L==0.0&&x1==0.0&&y1==0.0&&x2==0.0&&y2==0.0) break;
    Get_KL(L, x1, y1, k1, l1, cd1);
    Get_KL(L, x2, y2, k2, l2, cd2);
     if (k1==k2&&l1==l2) printf("%.3lf\n", Dis(x1,y1, x2,y2));
      else
```

```
 {
        ans=cd1+cd2;
       if (My_Abs(k1-k2) > My_Abs(l1-l2))
         ans=ans+sqrt(3.0)^*L^*My Abs(k1-k2);
               else ans=ans+sqrt(3.0)*L*My_Abs(k1-k2)+sqrt(3.0)*L*(double)(My_Abs(l1-l2)-
My Abs(k1-k2)/2.0;printf("%.3lf\n", ans);
     }
   }
   return 0;
}
```
#### **//**第二种六边形坐标系

```
#include <stdio.h>
#include <string.h>
#include <stdlib.h>
#include <math.h>
struct A
{
   int x, y, num;
a[10001];
const int dec[6][2] = {{-1,1},{-1,0},{0,-1},{1,-1},{1,0},{0,1}};
bool adj(int x1, int y1, int x2, int y2)
{
  if (x1 = x2 \& x \& abs(y1-y2) = 1) return true;
  if (y1 = y2 \&& abs(x1-x2) == 1) return true;
   if (x1 == x2 + 1 && y1 == y2 -1) return true;
   if (x1 == x2 - 1 && y1 == y2 +1) return true;
   return false;
}
bool flag[10001];
int main (void)
{
  int i, j, k, x, u, v, cut, minn, cnt[6];
  memset(cnt, 0, sizeof(cnt));
  a[1].num = 1, cnt[1] = 1;
  a[1].x = a[1].y = 0;
  for (i = 2; i < 10001; i++) {
    k = (int)((3.0 + sqrt(12.0 * i - 3.0))/6.0 + 0.0000001);if (i = 3*(k-1)*(k-1)+3*(k-1)+1) k --;
    j = i - (3*(k-1)*(k-1)+3*(k-1)+1); // 当前的六边形是第 k 层的第 j 个六边形
     if (j == 1) a[i].x = a[i-1] \cdot x, a[i].y = a[i-1] \cdot y + 1;
```

```
 else
    {
     x = (i-1)/k;
     a[i].x = a[i-1].x + dec[x][0], a[i].y = a[i-1].y + dec[x][1]; }
    memset(flag, false, sizeof(flag));
   x = 12*k-6, cut = 0;
   for (u = i-1, v = 0; u \ge 1 \&&v \le x; u --, v++)if \left(\frac{adj(a[u], x, a[u], y, a[i], x, a[i], y)}{\right) {
        cut ++;
        flag[a[u].num] = true;if (cut == 3) break;
      }
   min = 10001;
   for (u = 1; u < 6; u++)if ((!flag[u])&\&minn > cnt[u])
       {
        min = \text{cnt}[u];
        x = u;
      }
  a[i].num = x;
  \text{cnt}[x] ++;
 }
 scanf ("%d", &x);
while (x -) {
   scanf ("%d", &i);
   printf ("%d\n", a[i].num);
 }
 return 0;
```
## **15.**用一个给定半径的圆覆盖最多的点

#### **//**同半径圆的圆弧表示

#include <stdio.h>  $\#$ include  $\leq$ string.h $>$ #include <stdlib.h> #include  $\leq$ math.h>

```
#define PI acos(-1.0)
struct Point
{
   double x, y;
}pt[2005];
double dis[2005][2005];
struct List
{
   double a;
   bool flag;
   int id;
}list[8005];
int cnt;
double Dis(int i, int j)
{
   double dx=pt[i].x-pt[j].x;
   double dy=pt[i].y-pt[j].y;
   return sqrt(dx*dx+dy*dy);
}
int Cmp(const void*p1, const void*p2)
{
  struct List*a1=(struct List*)p1;
   struct List*a2=(struct List*)p2;
   if (a1->a<a2->a)return -1;
  else if (a1>-a=-a2-a) return al-\geqid-a2-\geqid;
   else return 1;
}
int main (void)
{
   int n, i, j, ans, num;
   double r, theta, delta, a1, a2;
  while (scanf("%d %lf",\&n,\&r)==2)
    {
     if (n==0&&r==0.0) break;
     r=r+0.001;
     r=r*2.0;
     for (i=1; i \leq n; i++) scanf("%lf %lf", &pt[i].x, &pt[i].y);
     for (i=1; i \le n; i++)for (i=i+1;j\leq n;j++) {
          dis[i][j]=Dis(i, j); dis[j][i]=dis[i][j];
         }
```

```
 ans=0;
  for (i=1; i \leq n; i++) {
      cnt=0;
     for (i=1; j<=n; j++)if ((j!=i) & (dis[i][j]{\leq} = r)) {
           theta=atan2(pt[j].y-pt[i].y, pt[j].x-pt[i].x);
           if (theta<0.0) theta=theta+2.0*PI;
           delta = a cos(dis[i][j]/r); a1=theta-delta;
            a2=theta+delta;
           list[++cnt].a=a1; list[cnt].flag=true;
            list[cnt].id=cnt;
           list[++cnt].a=a2; list[cnt].flag=false;
            list[cnt].id=cnt;
         }
      qsort(list+1,cnt,sizeof(struct List),Cmp);
      num=0;
     for (i=1; j<=ent; j++) if (list[j].flag)
         {
            num++;
            if (num>ans) ans=num;
         }
         else num--;
   }
  printf("It is possible to cover %d points.\ln", ans+1);
 }
 return 0;
```
### **16.**不等大的圆的圆弧表示

```
intersection_circle_circle(circle[i].center, circle[i].r, circle[j].center, circle[j].r, p1, p2);
              a1 = \tan 2(p1.y-circle[j].center.y, p1.x-circle[j].center.x);if (a1<0.0) a1=a1+2.0*PI;
              a2 = \tan 2(p2.y\text{-circle}[j].center.y, p2.x\text{-circle}[j].center.x);
```

```
if (a2<0.0) a2=a2+2.0*PI;
            if (a1>a2) {
               tmp=a1;
               a1=a2;
               a2=tmp;
 }
             mid=(a1+a2)/2.0;
            xtest = circle[j].center.x +circle[j].r*cos(mid);
             ytest = circle[j].center.y +circle[j].r*sin(mid);
             if (!point_in_circle(xtest, ytest, i))
 {
               circle[j].cnt++;
               circle[j].line[circle[j].cnt].s=0;
               circle[j].line[circle[j].cnt].t=a1;
               circle[j].cnt++;
               circle[j].line[circle[j].cnt].s=a2;
               circle[j].line[circle[j].cnt].t=2.0*PI;
             }
             else
 {
               circle[j].cnt++;
               circle[j].line[circle[j].cnt].s=a1;
               circle[j].line[circle[j].cnt].t=a2;
             }
```
## **17.**矩形面积并

#include<stdio.h> #include<string.h> #include<stdlib.h> #include<math.h> struct Node { int l, r, cnt; double cover; }node[80005];

struct Point

```
66
```
{ double x; double y1, y2; int id\_y1, id\_y2, id\_x; bool flag; }pt[20005]; double y[20005]; int total, cnty; int cmp1(const void\*p1, const void\*p2) { double\*a1=(double\*)p1; double\*a2=(double\*)p2; if  $(*a1<^*a2)$  return -1; else if (\*a1==\*a2) return 0; else return 1; } int cmp2(const void\*p1, const void\*p2) { struct Point\*a1=(struct Point\*)p1; struct Point\*a2=(struct Point\*)p2; if (a1->x<a2->x) return -1; else if  $(a1 > x == a2 > x)$  { if (a1->id  $x \le a2$ ->id x) return -1; else if (a1->id x==a2->id x) return 0; else return 1; } else return 1; } int find(double target) { int head=1, tail=cnty, mid; while (head <= tail) { mid=(head+tail)>>1; if (y[mid]==target) return mid; else if (y[mid]<target) head=mid+1; else tail=mid-1; } return 0; } void Build(int l, int r, int s)

#### { node[s].l=l;

```
 node[s].r=r;
   node[s].cnt=0;
   node[s].cover=0.0;
  if (l+1\le r) {
     int mid=(l+r)>>1;
     Build(l,mid,s << 1),
     Build(mid,r,(s\leq 1)+1);
   }
}
void Update(int s)
{
   if (node[s].cnt>0)
      node[s].cover=y[node[s].r]-y[node[s].l];
   else if(node[s].l+1==node[s].r)
      node[s].cover=0.0;
   else node[s].cover=node[s<<1].cover+node[(s<<1)+1].cover;
}
void Insert(int l, int r, int s)
{
  if (l < = node[s].l&&node[s].r < = r)
    {
      node[s].cnt++;
      Update(s);
      return;
    }
  if (node[s].l+1 \leq node[s].r) {
      int mid=(node[s].l+node[s].r)>>1;
     if (l\leqmid) Insert(l,r,s\leq1);
     if (r>mid) Insert(l,r,(s << 1)+1);
      Update(s);
   }
}
void Delete(int l, int r, int s)
{
  if (l < = node[s].l&&node[s].r < = r)
    {
      if (node[s].cnt>0)
         node[s].cnt--;
      Update(s);
      return;
    }
  if (node[s].l+1 \leq node[s].r)
```

```
 {
      int mid=(node[s].l+node[s].r)>>1;
     if (l \le mid) Delete(l, r, s \le l);
     if (r>mid) Delete(l,r,(s<<1)+1);Update(s);
   }
int main (void)
  int n, i, j, countn=0;
   double ans;
  while (scanf("%d", \&n)==1 \&\&n)
   {
      cnty=total=0;
     for (i=1;i \leq n;i++) {
         total++;
         scanf("%lf %lf", &pt[total].x, &pt[total].y1);
         pt[total].flag=true;
         pt[total].id_x=total;
         y[++cnty]=pt[total].y1;
         total++;
         scanf("%lf %lf", &pt[total].x, &pt[total].y2);
         pt[total].flag=false;
         pt[total].id_x=total;
         y[++cnty]=pt[total].y2;
         pt[total].y1=pt[total-1].y1;
         pt[total-1].y2=pt[total].y2;
      }
      qsort(y+1, cnty, sizeof(double), cmp1);
      j=cnty;
      cnty=1;
     for (i=2; i \le j; i++)if (y[i]!=y[i-1])y[++cnty]=y[i];for (i=1; i \leq = total; i++) {
         pt[i].id_y1=find(pt[i].y1);
         pt[i].id_y2=find(pt[i].y2);
      }
      qsort(pt+1, total, sizeof(struct Point), cmp2);
```
{

```
 ans=0.0;
  Build(1,cnty,1);
  Insert(pt[1].id_y1, pt[1].id_y2, 1);for (i=2; i \leq = total; i++) {
      ans=ans+(pt[i].x-pt[i-1].x)*node[1].cover;
     if (pt[i].flag) Insert(pt[i].id_y1, pt[i].id_y2, 1);
      else Delete(pt[i].id_y1, pt[i].id_y2, 1);
   }
   printf("%.0lf\n", ans+1e-10);
 }
 return 0;
```
### **18.**矩形的周长并

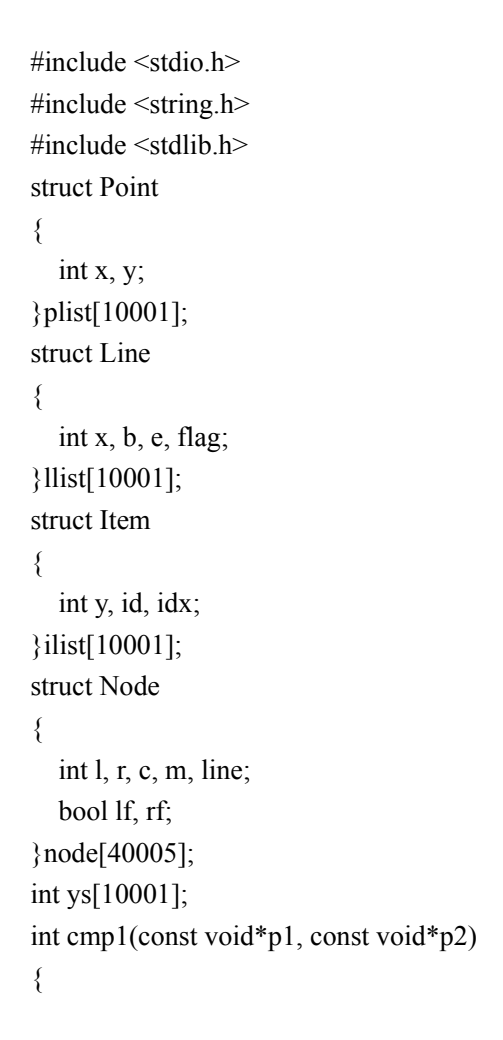

```
struct Item a_1 = (\text{struct Item*})p_1;
  struct Item a^2 = (\text{struct Item*})p^2;return a 1 \rightarrow y - a2 \rightarrow y;
}
int cmp2(const void*p1, const void*p2)
{
  struct Item a_1 = (\text{struct Item*})p_1;
  struct Item a^2 = (\text{struct Item*})p^2;
  return a1->id - a2->id;
}
int cmp3(const void*p1, const void*p2)
{
  struct Line a_1 = (\text{struct Line*})p_1;
  struct Line *a2 = (struct Line *)p2;
  return a 1 \rightarrow x - a2 \rightarrow x;
}
void getm(int s)
{
  if (node[s].c > 0)
    {
     node[s].m = ys[node[s].r-1] - ys[node[s].l-1];node[s].line = 1;
     node[s].rf = node[s].lf = true; }
  else if (node[s].r - node[s].l \leq 1) {
     node[s].m = node[s].line = 0;
     node[s].\text{rf} = node[s].\text{lf} = false; }
   else
    {
     node[s].m = node[s \leq 1].m + node[(s \leq 1)+1].m;
     node[s].line = node[s<<1].line + node[(s<<1)+1].line;if (node[s << 1].rf & & node[(s < < 1) + 1].lf) node[s].line --;
     node[s]. If = node[s \leq 1]. If;node[s].\text{rf} = node[(s\leq 1)+1].\text{rf}; }
}
void build(int l, int r, int s)
{
  node[s].l = l;
  node[s].r = r;node[s].c = node[s].m = node[s].line;if (node[s].r - node[s].l > 1)
```

```
 {
      int mid = (node[s].1 + node[s].r) >>1;
      build(l, mid, s \leq 1);
      build(mid,r,(s\leq 1)+1);
    }
}
void insert(int l, int r, int s)
{
  if (l \leq \text{node}[s]. \&& \text{node}[s]. r \leq r)
    {
       node[s].c ++;
      getm(s);
    }
  if (node[s].r - node[s].l > 1) {
      int mid = (node[s].1 + node[s].r) >>1;
      if (1 \le mid) insert(1, r, s \le 1);
      if (mid < r) insert(l, r, (s \le 1)+1);
       getm(s);
   }
}
void delet(int l, int r, int s)
{
  if (l \leq \text{node}[s]. \&& \text{node}[s]. r \leq r)
    {
     node[s].c --; getm(s);
    }
  if (node[s].r - node[s].l > 1) {
      int mid = (node[s].1 + node[s].r) >>1;
      if (l \le mid) delet(l, r, s\le1);
      if (mid < r) delet(l, r, (s\leq 1)+1);
       getm(s);
    }
}
int main (void)
{
    int n, i, j, l, r, x1, y1, x2, y2, tot, p, ans;
  while (scanf ("%d", \&n) = 1 \&\& n)
    {
      for (i = 0; i < n; i++) {
         scanf ("%d %d %d %d", &x1, &y1, &x2, &y2);
```
```
l = 2 * i;r = 1 + 1;plist[1].x = x1;
   plist[1].y = y1;plist[r].x = x2;
   plist[r].y = y2;
   ilist[l].y = y1;
   ilist[l].id = 1;
   ilist[r].y = y2;
   ilist[r].id = r;
 }
tot = 2*n; qsort(ilist, tot, sizeof(struct Item), cmp1);
ys[0] = 1list[0].y;ilist[0].idx = 0;
j = 0;for (i = 1; i < tot; i +)
 {
   if (ilist[i].y != ilist[i-1].y)
    {
     j ++;
      \text{ys}[i] = \text{ilist}[i].\text{y}; }
   ilist[i].idx = j;
 }
p = j + 1; qsort(ilist, tot, sizeof(struct Item), cmp2);
for (i = 0; i < n; i++) {
  l = 2 * i;r = 1 + 1;
   llist[1].x = plist[1].x;llist[1].b = 1list[1].idx;llist[1].e = ilist[r].idx;
   llist[l].flag = 1;
   llist[r].x = plist[r].x;llist[r].b = ilist[l].idx;llist[r].e = ilist[r].idx;llist[r].flag = 0;
 }
 qsort(llist, tot, sizeof(struct Line), cmp3);
```

```
build(1,p,1);
   insert(llist[0].b+1, llist[0].e+1,1);
  int now m = node[1] \cdot m, now line = node[1] \cdot line;
  ans = now m;
  for (i = 1; i < tot; i +)
   {
     if (llist[i].flag) insert(llist[i].b+1, llist[i].e+1, 1);
      else delet(llist[i].b+1, llist[i].e+1, 1);
     ans += (abs(node[1].m - now_m) + 2*(llist[i].x - llist[i-1].x)*now_line);
     now m = node[1].m;
     now_line = node[1].line;
   }
  printf ("%d\n", ans);
 }
 return 0;
```
## **19.**最近圆对

```
#include<iostream>
#include<stdlib.h>
#include<string.h>
#include<set>
\#include \leqmath.h>
using namespace std;
set <int>tree;
set <int>::iterator iter;
struct Point
{
   double x;
   int id, flag;
}p1[100001], p2[100001];
int tot1, tot2;
struct Q
{
   double x,y, r;
}q[50001];
int cmp(const void*p1, const void*p2)
{
  struct Point*a1=(struct Point*)p1;
```
}

```
struct Point*a2=(struct Point*)p2;
  if (a1 > x < a2 > x) return -1;
  else if (a1 \rightarrow x == a2 \rightarrow x) return a2->flag-a1->flag;
   else return 1;
}
int cmp1(const void*p1, const void*p2)
{
  struct Q*a1=(struct Q*)p1;
  struct Q*a2=(struct Q*)p2;
  if (a1 \rightarrow y \le a2 \rightarrow y)return -1;
   else if (a1->y==a2->y)return 0;
   else return 1;
}
double dis(double x1, double y1, double x2, double y2)
{
  return sqrt((x1-x2)*(x1-x2)+(y1-y2)*(y1-y2));
}
bool judge(int i, int j, double d)
{
   if (dis(q[i].x, q[i].y, q[j].x, q[j].y)<=q[i].r+q[j].r+2.0*d)
      return true;
   return false;
}
bool insert(int v,double d)
{
  iter = tree.insert(v).first;if (iter != tree.begin())
    {
      if (judge(v, *--iter,d))
      {
         return true;
      }
     +iter;
    }
  if (+iter != tree.end() {
      if (judge(v, *iter,d))
      {
         return true;
      }
    }
   return false;
}
bool remove(int v,double d)
```

```
{
  iter = tree.find(v);if (iter != tree.begin() && iter != --tree.end())
    {
     int a = *--iter;
     +iter;
     int b = *++iter; if (judge(a, b,d))
       {
         return true;
      }
    }
   tree.erase(v);
   return false;
}
bool check(double d)
{
  int i=1, i=1;
  while (i \leq tot1 \& \& j \leq tot2) {
     if (p1[i].x-d \leq p2[j].x+d) {
        if (insert(p1[i++].id, d))
            return true;
      }
      else
      {
        if (remove(p2[j++].id, d))
            return true;
      }
    }
   while (i <= tot1)
    {
     if (inset(p1[i++].id, d)) return true;
    }
   while (j \leq tot2) {
     if (remove(p2[j++].id, d)) return true;
    }
   return false;
```

```
}
int main (void)
{
   int cases, n, i;
  scanf("%d",&cases);
   while (cases--)
    {
      scanf("%d",&n);
     tot1 = tot2 = 0;
     for (i=1; i \leq n; i++) scanf("%lf %lf %lf",&q[i].x,&q[i].y, &q[i].r);
      qsort(q+1,n,sizeof(struct Q),cmp1);
     for (i=1;i \leq n;i++) {
        \text{tot1++};
         p1[tot1].x=q[i].x-q[i].r;
         p1[tot1].id=i;
         p1[tot1].flag=1;
        tot2++;
         p2[tot2].x=q[i].x+q[i].r;
         p2[tot2].id=i;
         p2[tot2].flag=-1;
      }
      qsort(p1+1,tot1,sizeof(struct Point),cmp);
      qsort(p2+1,tot2,sizeof(struct Point),cmp);
      double head=0.0, tail=dis(q[1].x,q[1].y,q[2].x,q[2].y)+1.0, mid;
      while (tail-head>1e-8)
      {
         tree.clear();
         mid=(head+tail)/2.0;
         if (check(mid))
         {
            tail=mid;
         }
         else head=mid;
      }
      printf ("%.6lf\n",2.0*head);
   }
   return 0;
}
```
## **20.**求两个圆的面积交

```
double area_of_overlap(point c1, double r1, point c2, double r2)
{
  double a = distance(c1, c2), b = r1, c = r2;
    double cta1 = a\cos((a * a + b * b - c * c)/2/(a * b)),
        cta2 = a\cos((a * a + c * c - b * b) / 2 / (a * c));double s1 = r1*r1*cta1 - r1*r1*sin(cta1)*(a * a + b * b - c * c) / 2 / (a * b);
  double s2 = r2*r2*cta2 - r2*r2*sin(cta2)*(a*a + c*c-b*b)/2/(a*c);return s1 + s2;
}
```